# **PLAN DIGITAL**

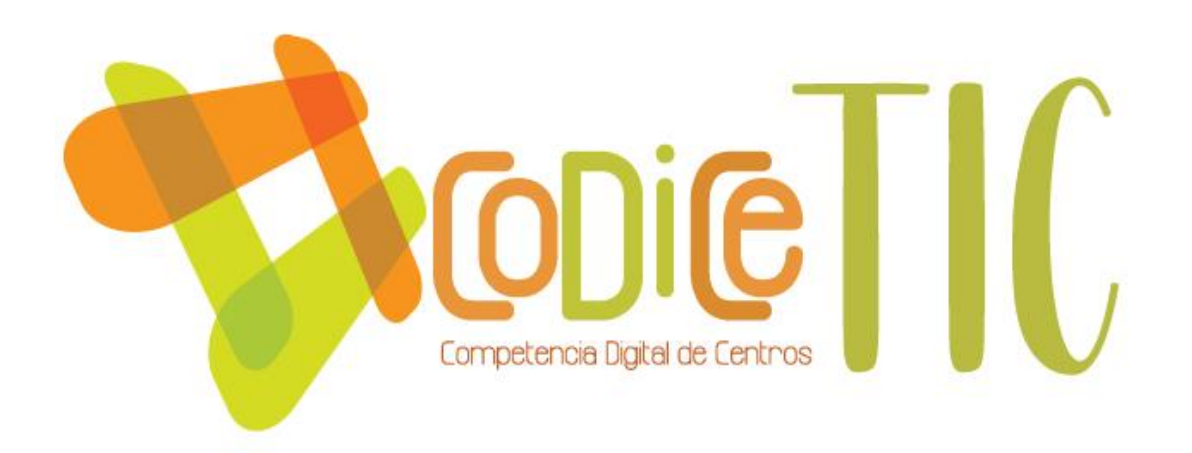

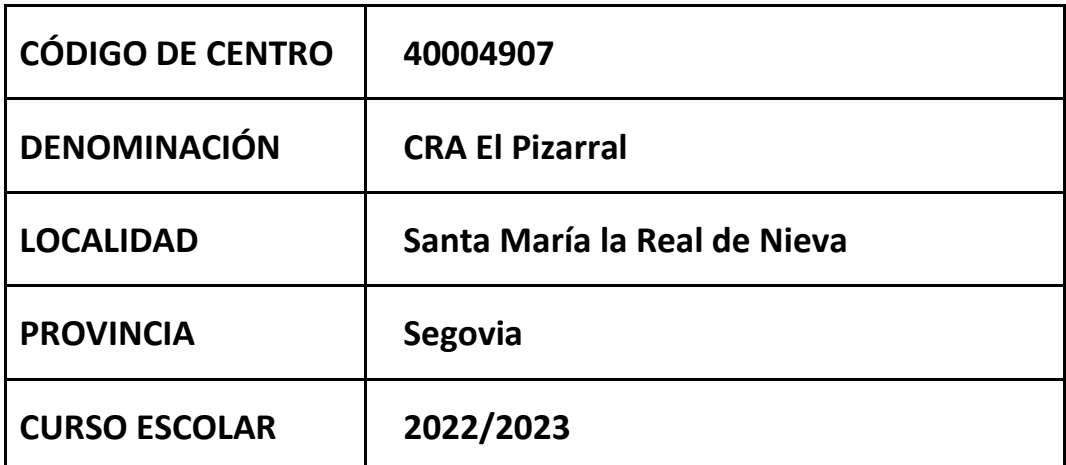

Programa financiado por el Ministerio de Educación y Formación Profesional y el Mecanismo de Recuperación y Resiliencia (MRR).

Programa financiado por la Unión Europea en el marco de dicho Mecanismo.

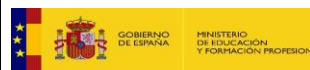

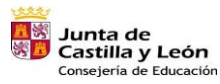

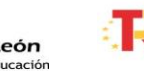

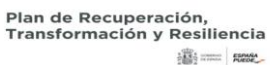

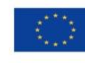

iii == Rese

Financiado por la Unión Europea NextGenerationEU

# Contenido

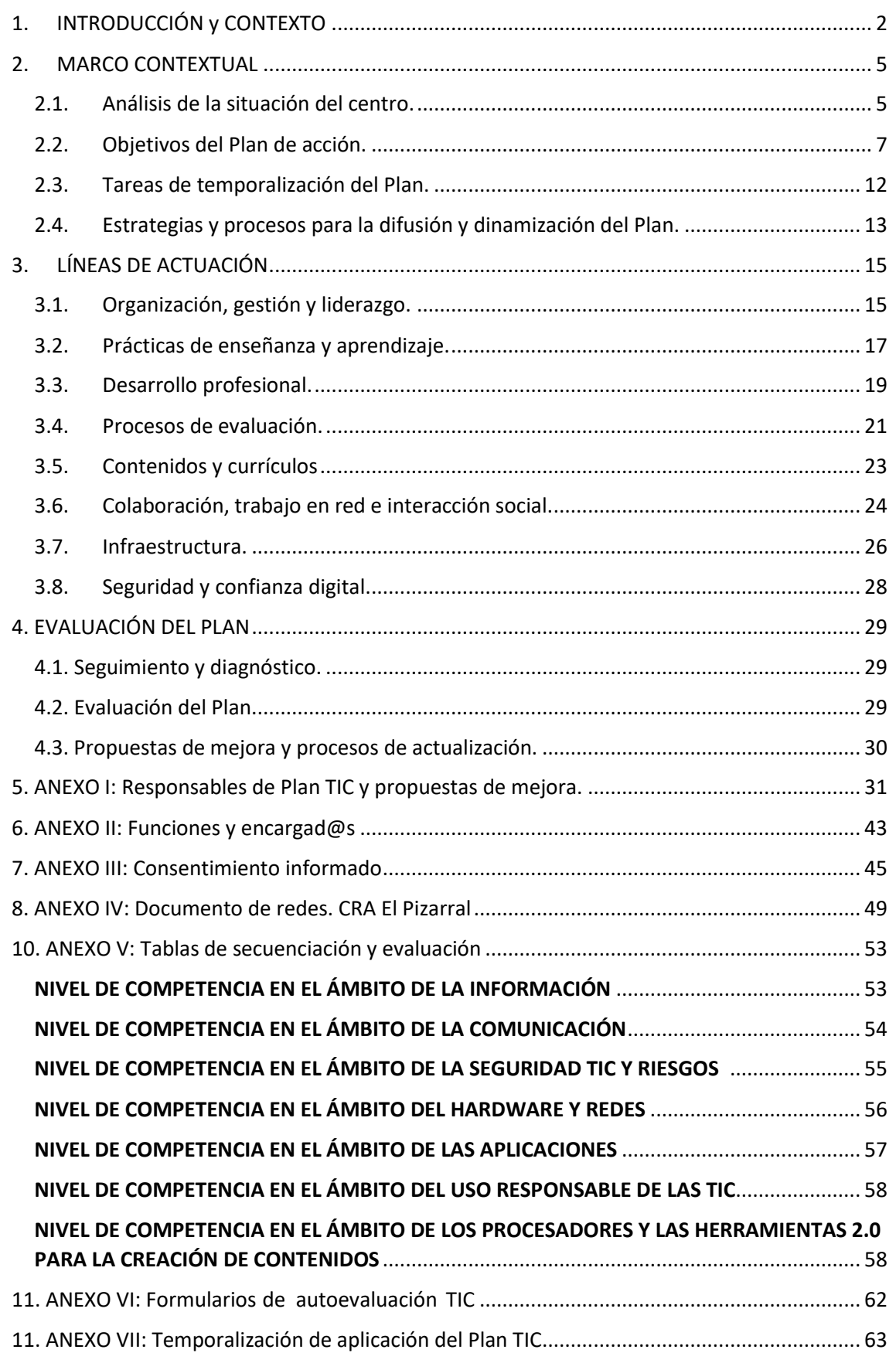

# PLAN DIGITAL CODICE TIC

# <span id="page-2-0"></span>1. INTRODUCCIÓN y CONTEXTO

Nuestro centro educativo está formado por cuatro pequeñas localidades (Santa María la Real de Nieva, Bernardos, Juarros de Voltoya y Martín Muñoz de las Posadas) estando las más distantes a 38 km una de la otra. Así pues, las posibilidades de comunicación y trabajo colaborativo que aportan las Tecnologías para la Información y la Comunicación (TIC) son cruciales en la organización y coordinación, no sólo del trabajo docente, sino también en la comunicación con familias, ayuntamientos, AMPAS y otras instituciones del entorno.

En cuanto a la utilización de las TIC en la práctica diaria, este plan se convierte en un documento de vital importancia para compensar el uso y fomento de la competencia digital en nuestro entorno. Para ello, hemos secuenciado la competencia digital por etapas y cursos, para que el alumnado logre desarrollarla de forma progresiva, lógica y evaluable.

La conexión a internet del centro ha mejorado gracias al programa de "Escuelas conectadas" aun estando pendiente de la integración del cableado de red, funcionando actualmente a través de wifi. Además, cada centro tiene una infraestructura concreta, ya que en los últimos años ha habido muchos cambios en relación con la organización del CRA. M

Tras analizar la información recogida a través del **[Cuestionario de](https://forms.office.com/r/6KFC8v33A8)  [disponibilidad de recursos informáticos](https://forms.office.com/r/6KFC8v33A8)**, la mayoría de las familias cuenta con conexión a internet en su casa (al menos, a través de datos y dispositivos móviles). Sin embargo, esta conexión entre las diferentes localidades es irregular y desigual debido principalmente a la situación geográfica de las mismas. Por otro lado, solo un pequeño porcentaje de las familias dispone de ordenador personal o portátil con el que trabajar en casa, que además hay que compartir entre los miembros de la familia.

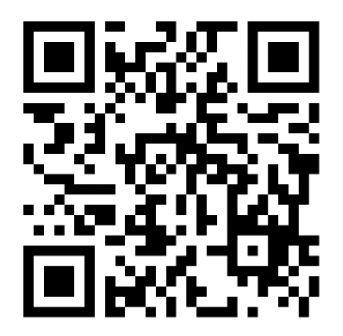

Entre el profesorado está generalizado el uso de diferentes herramientas colaborativas, como "Teams", "Outlook" y "OneDrive"; y de redes sociales a través de "Telegram" principalmente. Estas herramientas se utilizan tanto para la práctica docente como para realizar tareas relacionadas con la gestión y organización del centro además de otras comunicaciones destinadas a ofrecer formación, recursos y herramientas online compartidas.

#### **Trayectoria TIC del centro.**

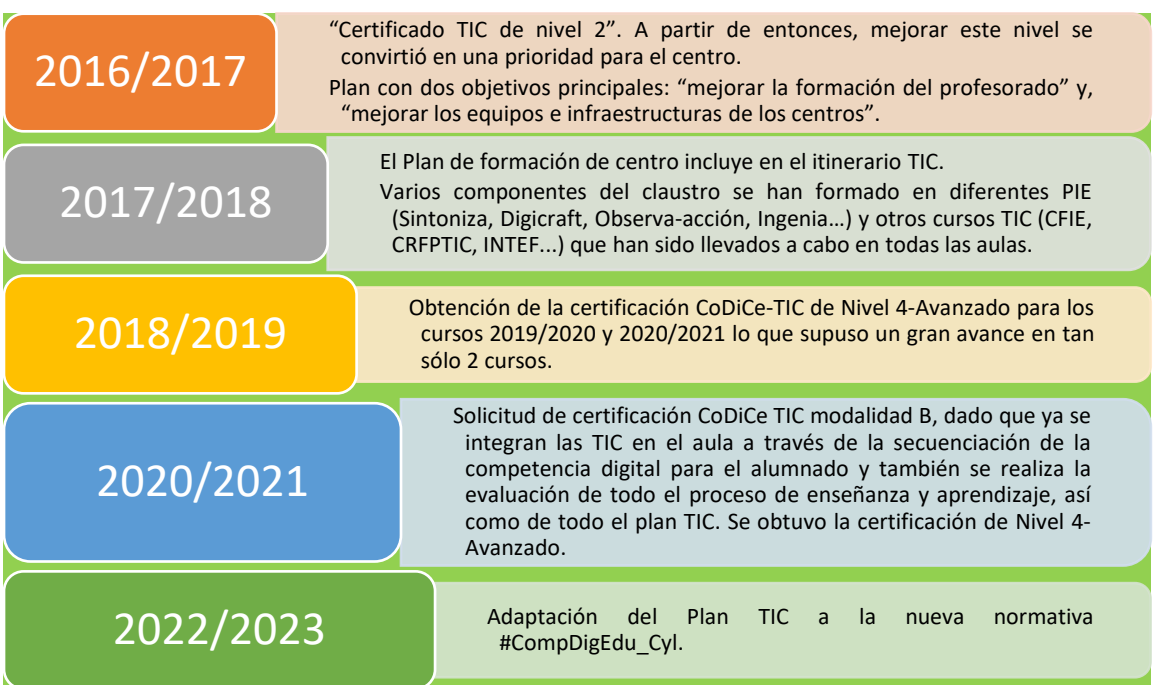

Tabla 1: Resumen de la trayectoria TIC del centro.

#### **Objetivos generales del plan.**

Desde el curso 2016/2017 nuestros objetivos fueron mejorar la formación TIC del profesorado además de los equipos informáticos e infraestructuras de los centros para conseguir desarrollar la competencia digital del alumnado.

Consideramos que a partir del curso 2020/2021 el profesorado del centro integra las TIC en sus procesos de enseñanza aprendizaje de forma generalizada, como lo vienen demostrando las **[tablas de evaluación de la competencia digital del alumnado](https://educajcyl.sharepoint.com/sites/craelpizarral/Documentos%20compartidos/01%20DOCUMENTOS%20DE%20CENTRO/PLAN%20CóDiCe%20TIC/Plan%20CóDiCe%20TIC%2022-23/ANEXOS/ANEXO%20V-Tablas%20secuenciación.pdf) (Anexos 5 y 6)**, por lo que podemos dar un paso más e integrar las TIC con las líneas de trabajo del centro.

Por tanto, la principal intención del plan TIC es la mejora de la competencia digital de toda la comunidad educativa. Al ser uno de los principios básicos recogidos en los documentos oficiales de nuestro centro la **inclusión**, tratamos de que el colegio sea un agente compensador de las desventajas que parte de nuestro alumnado pueda tener por causas de su ambiente socioeconómico y/o cultural.

Tanto el equipo directivo como algunos docentes del centro, formamos parte del Grupo de Innovación Docente "*Educación inclusiva y formación en la práctica. Investigación-acción y transformación de la escuela"* perteneciente a la Universidad de Valladolid, con la finalidad de reflexionar sobre nuestras convicciones por una educación más inclusiva, justa y solidaria. Para ello creamos un **[manual](https://educajcyl.sharepoint.com/sites/craelpizarral/Documentos%20compartidos/01%20DOCUMENTOS%20DE%20CENTRO/PLAN%20CóDiCe%20TIC/Plan%20CóDiCe%20TIC%2022-23/ANEXOS/Manual%20Educacion%20Inclusiva.pdf)** donde recogemos todas nuestras propuestas y que compartimos desde nuestro Plan TIC.

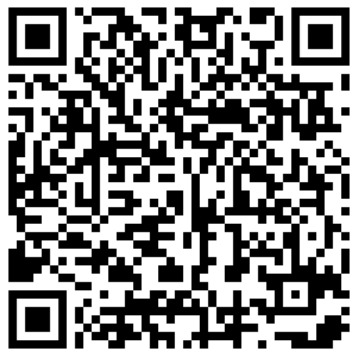

Por tanto, sin dejar de trabajar en la formación del profesorado y en la mejora de los dispositivos (centrándonos sobre todo en dispositivos portátiles que nos permitan generalizar su uso fuera del aula de informática), nos planteamos unos objetivos más ambiciosos.

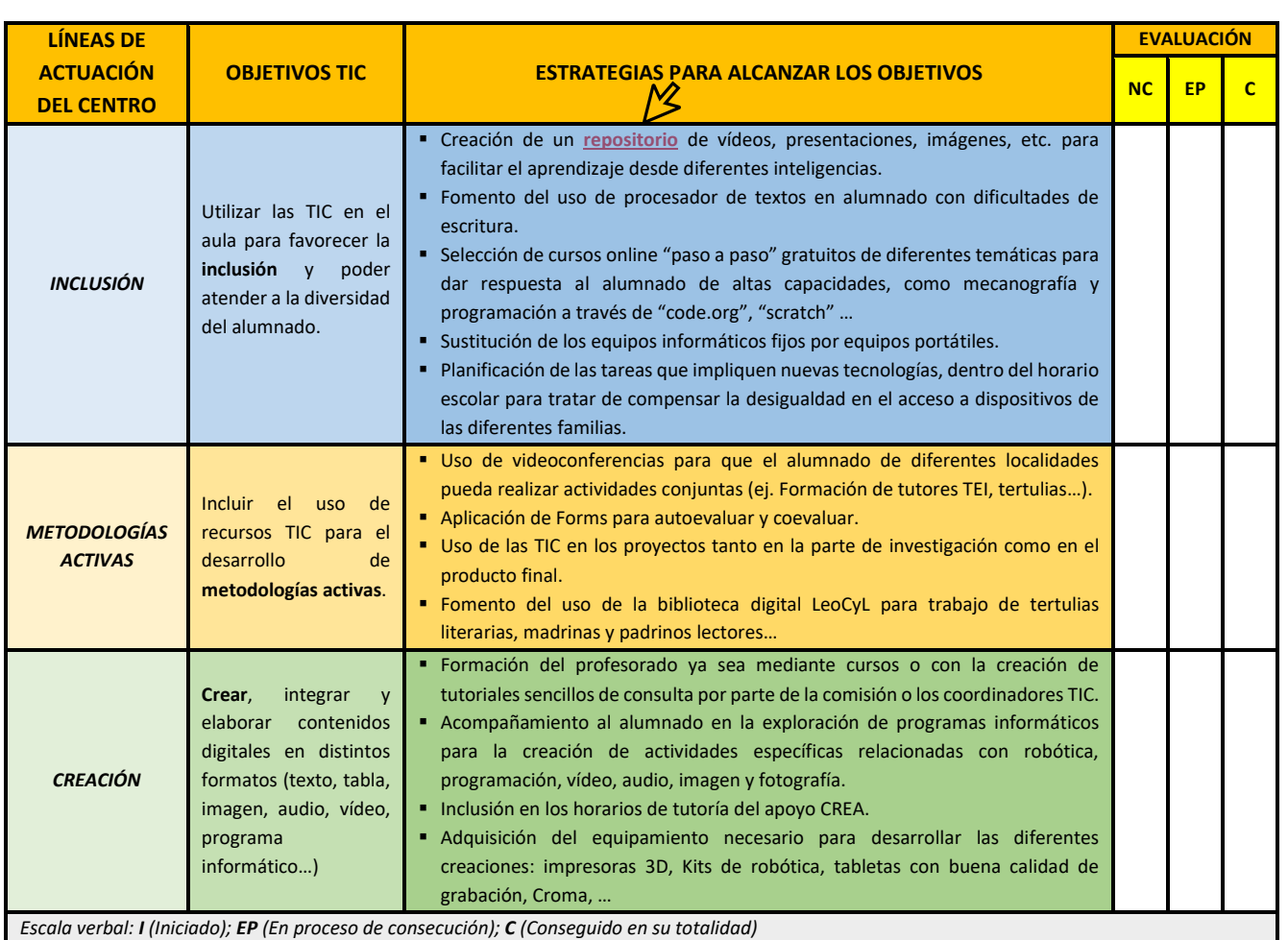

Tabla 2: Objetivos generales del plan TIC y estrategias de actuación.

#### **Tiempo de aplicación del Plan.**

El plan TIC tendrá una duración de dos años, hasta el curso 2024/2025, coincidiendo con el proyecto de dirección del actual equipo directivo. A lo largo de estos cursos se realizarán evaluaciones trimestrales del desarrollo de la Competencia Digital del alumnado y, evaluaciones por curso del resto de los aspectos contenidos en el plan con la intención de seguir mejorando.

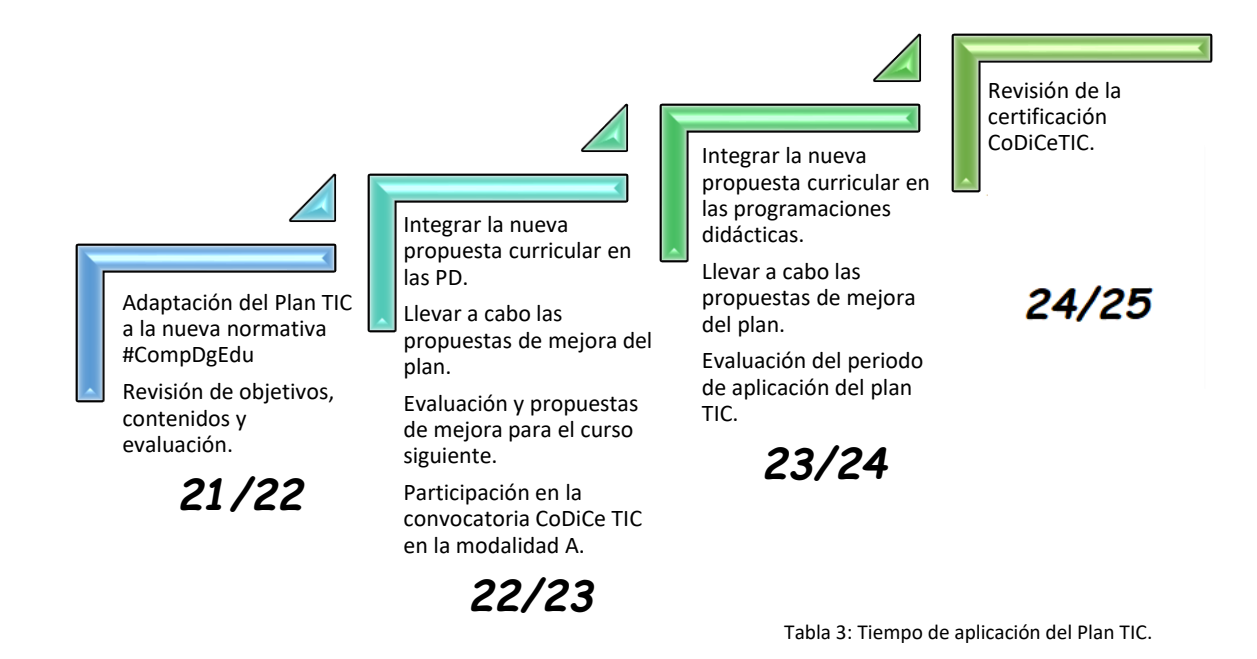

## <span id="page-5-0"></span>2. MARCO CONTEXTUAL

#### <span id="page-5-1"></span>2.1. Análisis de la situación del centro.

#### **Autorreflexión del centro: valoración de los datos de "SELFIE".**

Durante este curso 2022/2023, hemos realizado la valoración TIC del centro a través de la herramienta de evaluación SELFIE. En general, todos los resultados mejoran en las 8 áreas.

En el área A, en cuanto al papel que desempeña el liderazgo en la integración de las tecnologías digitales en el centro, todas las puntuaciones aumentan con respecto a la evaluación anterior. En este punto, la visión del equipo directivo y del profesorado es muy similar. En cuanto a la colaboración y redes, área B, las puntuaciones mejoran o se mantienen.

En el área C, que evalúa la infraestructura, el software y la conexión a internet, todas las puntuaciones mejoran o se mantienen, al igual que el punto anterior. En este punto se observan puntuaciones muy altas por parte del alumnado en los tres ítems preguntados, acceso a internet, asistencia técnica y, en dispositivos digitales. En el área D, que valora el desarrollo docente en el centro, así como la integración de las TIC en las aulas, la visión del profesorado del centro mejora con respecto a la anterior evaluación SELFIE.

El área E, que se centra en la preparación del uso de las tecnologías digitales para el aprendizaje, todas las puntuaciones mejoran, exceptuando los recursos digitales en línea, pero con una puntuación media de 4,8. En cuanto la implementación en el aula de las tecnologías digitales para el aprendizaje, área F, todas las puntuaciones mejoran de los tres perfiles encuestados (equipo directivo, profesorado y alumnado).

En relación con las prácticas de evaluación, área G, todas las puntuaciones mejoran con respecto a la anterior evaluación. Sin embargo, hay diferencias en cuanto a la media de las puntuaciones otorgadas entre el equipo directivo y el profesorado. Por tanto, se trata de un área en la que debemos reflexionar y analizar de cara al curso que viene. Por último, el área H, que evalúa las competencias digitales del alumnado, mejoran todas las puntuaciones otorgadas.

Dentro de la información adicional sobre el uso de la tecnología en nuestro CRA, para el equipo directivo las dificultades residen en la conexión a internet poco fiable o lenta como factor principal que limita el uso de las tecnologías. Aspecto en el que coincide también el profesorado, señalando, además, la falta de tiempo para implementar las TIC en las aulas, así como limitaciones del espacio escolar.

¿Qué factores negativos afectan al aprendizaje mixto en el CRA? El equipo directivo destaca el acceso limitado del alumnado a una conexión estable de internet, mientras el profesorado destaca otros factores externos al centro.

Por otro lado, se evalúan los factores positivos que inciden en el aprendizaje en remoto, donde el equipo directivo otorga puntuaciones muy altas en cuanto al desarrollo de una estrategia digital, la organización de los recursos, la participación en programas de desarrollo profesional y la colaboración para el uso de la tecnología del profesorado. Por su parte, el profesorado otorga la puntuación más alta a la estrategia digital del centro, pero en otros ítems, su valoración es más dispersa.

En relación con la utilidad de las actividades de DPC en las que ha participado, todas las puntuaciones aumentan, considerando estos ítems como útiles y/o muy útiles. Lo mismo sucede en el manejo con seguridad de las tecnologías para preparar las clases y llevarlas a cabo. En cuanto al porcentaje del tiempo en el que se usan las TIC en el aula, la mayoría de las respuestas se sitúan entre un 26 y un 50%.

Respecto al uso de la tecnología por parte del alumnado, destacamos que todos los valores descienden su puntuación con respecto a la anterior valoración SELFIE. El uso de la tecnología en el centro mantiene unos valores similares, sin embargo, en relación con su uso fuera del centro, vemos como casi el 50% del alumnado encuestado responde que casi nunca lo usa o solamente una vez al mes. Puesto que uno de nuestros pilares es la inclusión, pensamos que todas las actividades Tic deben realizarse dentro del horario escolar. Sin embargo, los resultados muestran que el uso de la tecnología para el ocio es prácticamente diario o semanal por el 80% del alumnado, frente al 66% de la valoración anterior. Este resultado contrasta claramente con la ausencia de tecnología fuera del centro, con un resultado del 50%.

Otro resultado interesante resulta del acceso a los dispositivos digitales fuera del centro para realizar las tareas escolares. Prácticamente un 75% del alumnado dispone de dispositivos aptos para la realización de las tareas escolares. Cuando anteriormente hemos analizado que hasta un 50% del alumnado responde que no usa las Tic para el aprendizaje fuera del centro. De nuevo reafirmamos nuestro compromiso con la inclusión.

Por último, en cuanto al conocimiento técnico del alumnado, destacamos que en torno al 50% sabe usar el software/aplicaciones sin ayuda. Hasta un 33% han recibido información sobre cómo usar los dispositivos digitales y, piden ayuda (si lo necesitan) a la familia y, a los amigos con un 24%. Encuentran ayuda por internet, un 20%; Al igual que usar la tecnología para tener más contacto con amigos. Por último, menos del 15% responde que no encuentra algún lugar para estar tranquilo cuando usa la tecnología, también, a veces se distraen cuando la usan para estudiar y, pedir a los docentes que les ayuden con algún programa y/o aplicación.

#### **Autorreflexión de la capacidad docente** *SELFIEforTeachers***.**

*SELFIEforTeachers* es una herramienta online que sirve para ayudar a los docentes a reflexionar sobre cómo están utilizando las tecnologías digitales en su práctica profesional. Los maestros pueden usar la herramienta para aprender más sobre las habilidades digitales que tienen e identificar áreas donde pueden desarrollarse aún más.

Durante este curso algunos docentes del centro han usado esta herramienta con la finalidad de identificar y conocer cuál es su nivel de competencia digital. Propondremos, a lo largo del curso 2022/2023 que, de forma voluntaria, lo realice el resto del claustro. Además, hemos creado un formulario de evaluación basado en el Marco Común de Competencia Digital Docente (MCCDD), para que los compañer@s conozcan su nivel con una herramienta sencilla.

De esta forma podremos adaptar los contenidos de formación TIC a las necesidades y competencias del profesorado para asegurar una formación más adecuada hacia la integración TIC en las aulas.

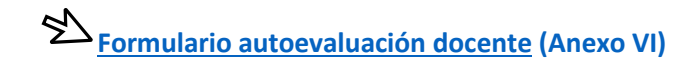

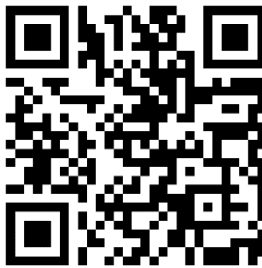

#### **Análisis interno DAFO:**

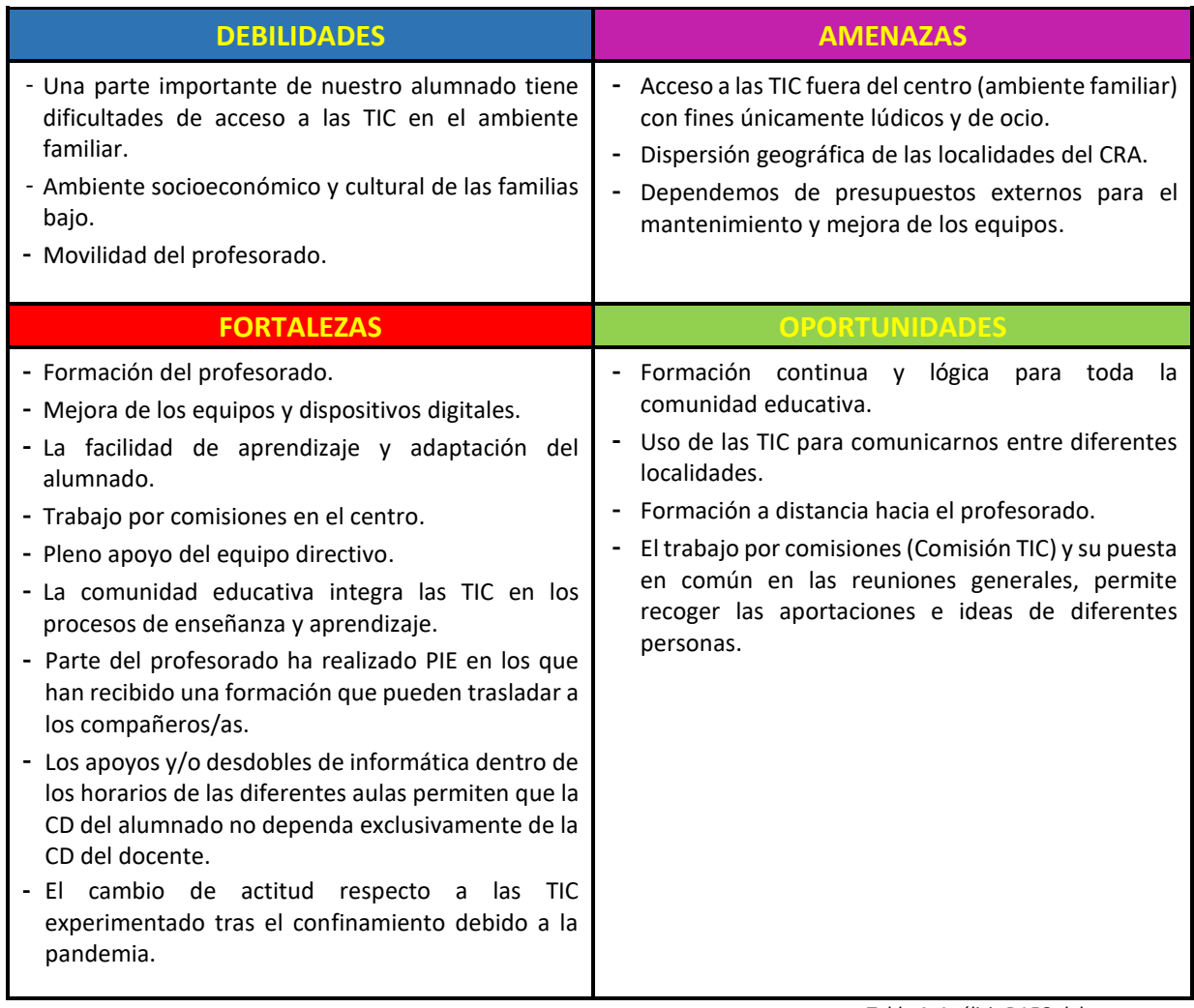

Tabla 4: Análisis DAFO del centro.

## <span id="page-7-0"></span>2.2. Objetivos del Plan de acción.

Para que el Plan TIC sea un documento útil, generamos los objetivos relativos a las tres dimensiones en las que integramos este plan, educativa, organizativa y tecnológica.

En la siguiente tabla enumeramos dichos objetivos y las estrategias que llevaremos a cabo para su consecución. Como se puede observar en esta tabla 5, dejamos dos columnas más a la derecha con la finalidad de evaluar el logro de estos objetivos y poder anotar las observaciones que sean pertinentes de cara al próximo curso escolar.

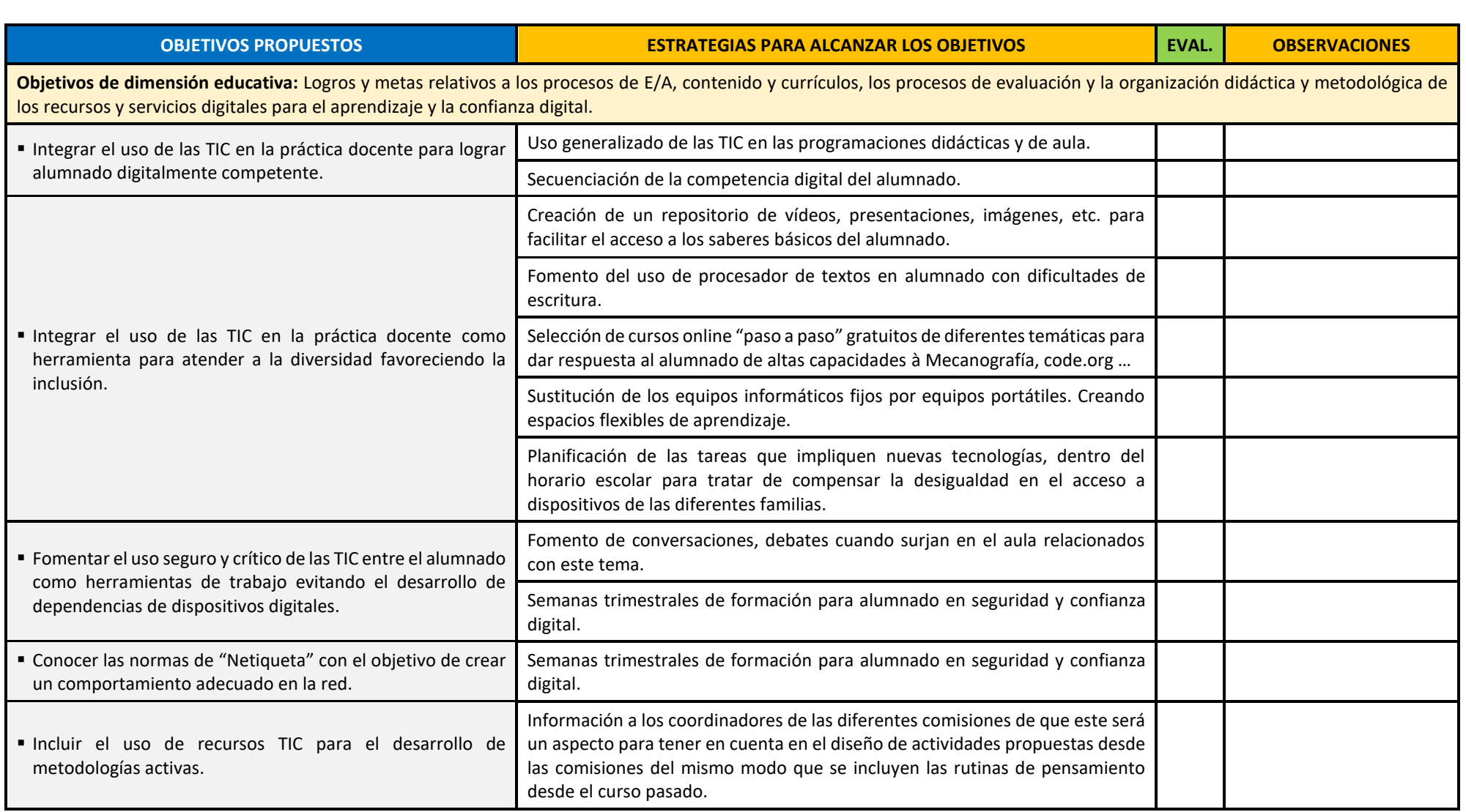

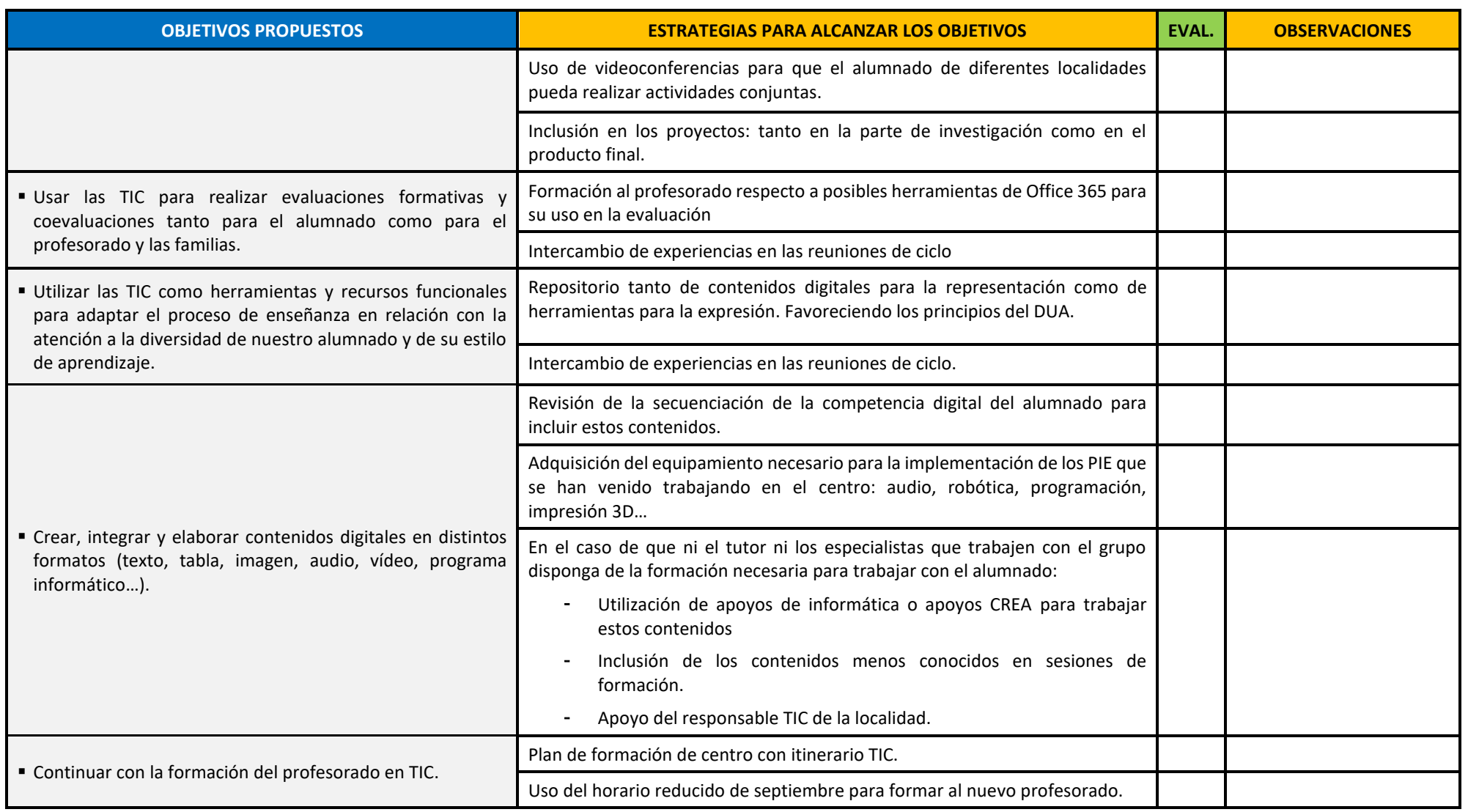

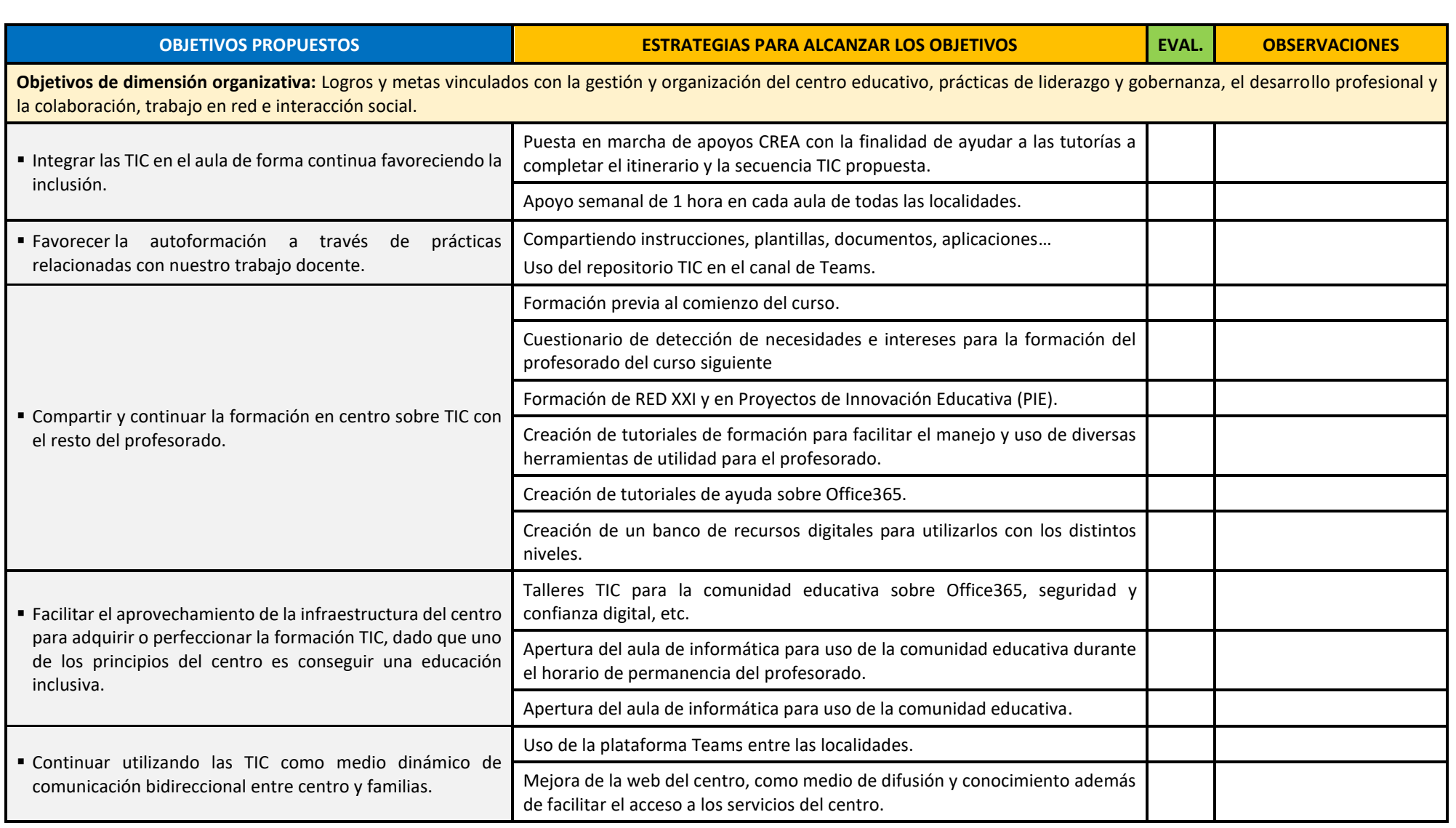

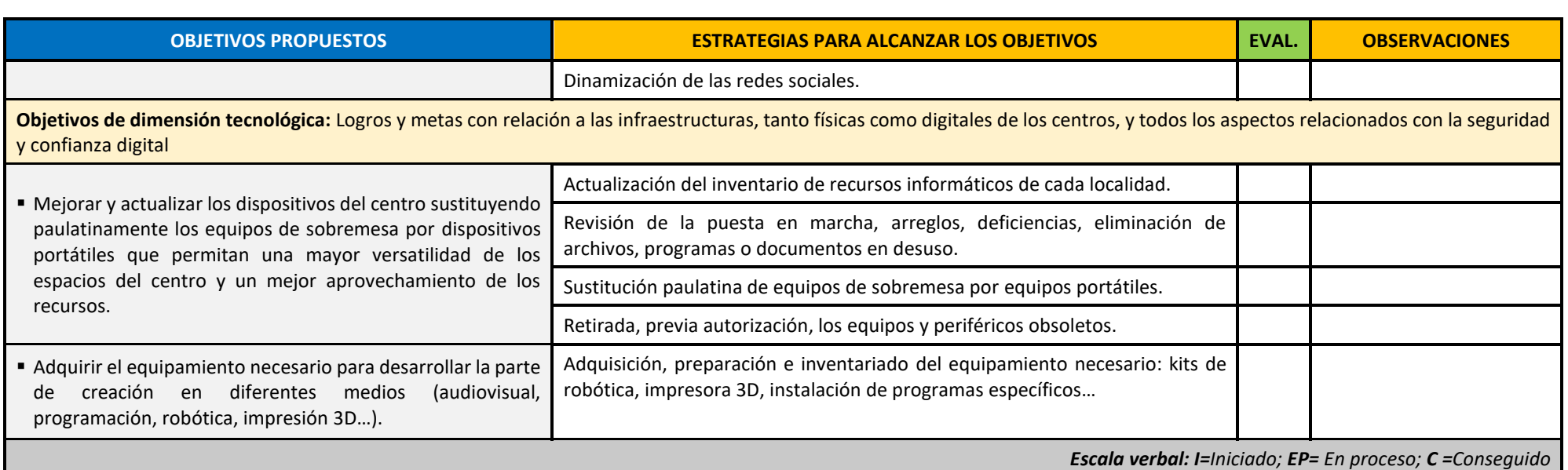

Tabla 5. Objetivos del plan de acción y estrategias para su consecución.

## <span id="page-12-0"></span>2.3. Tareas de temporalización del Plan.

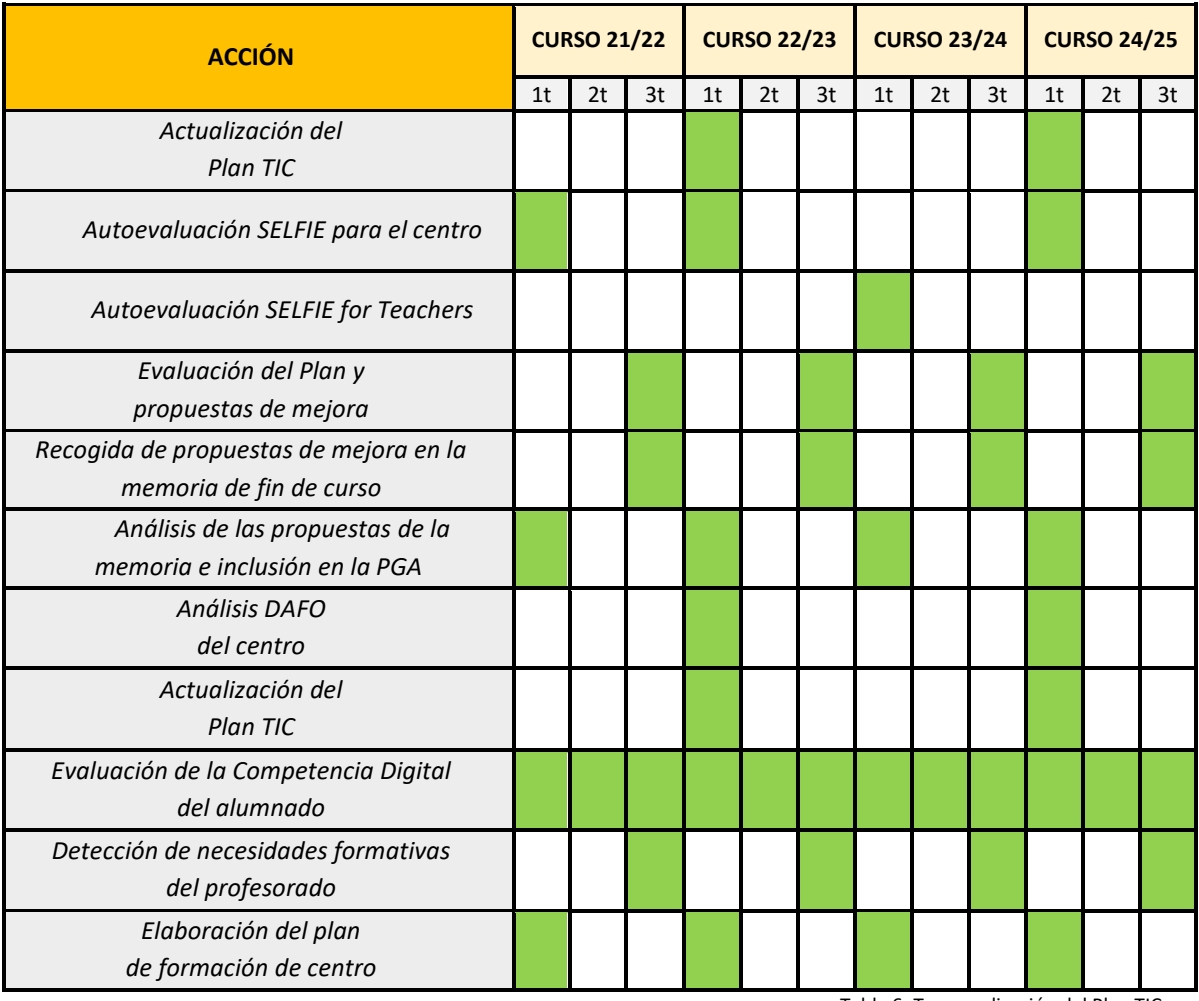

### **A) Temporalización del proceso de elaboración, seguimiento y evaluación del Plan TIC.**

Tabla 6: Temporalización del Plan TIC.

#### <span id="page-13-0"></span>2.4. Estrategias y procesos para la difusión y dinamización del Plan.

**a) Estrategias para la difusión y dinamización del Plan TIC.**

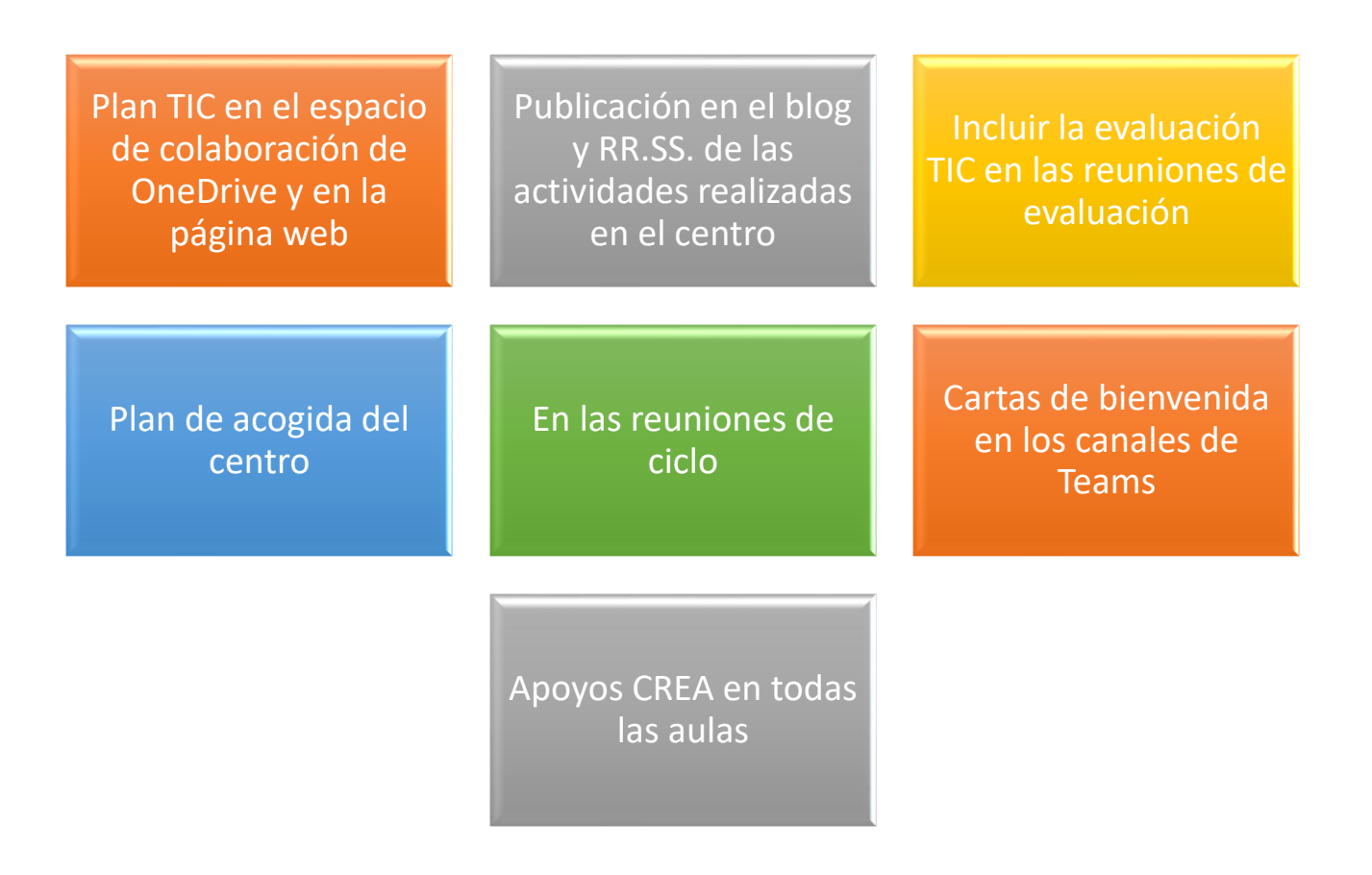

#### **b) Fomentar la participación e implicación en el mismo.**

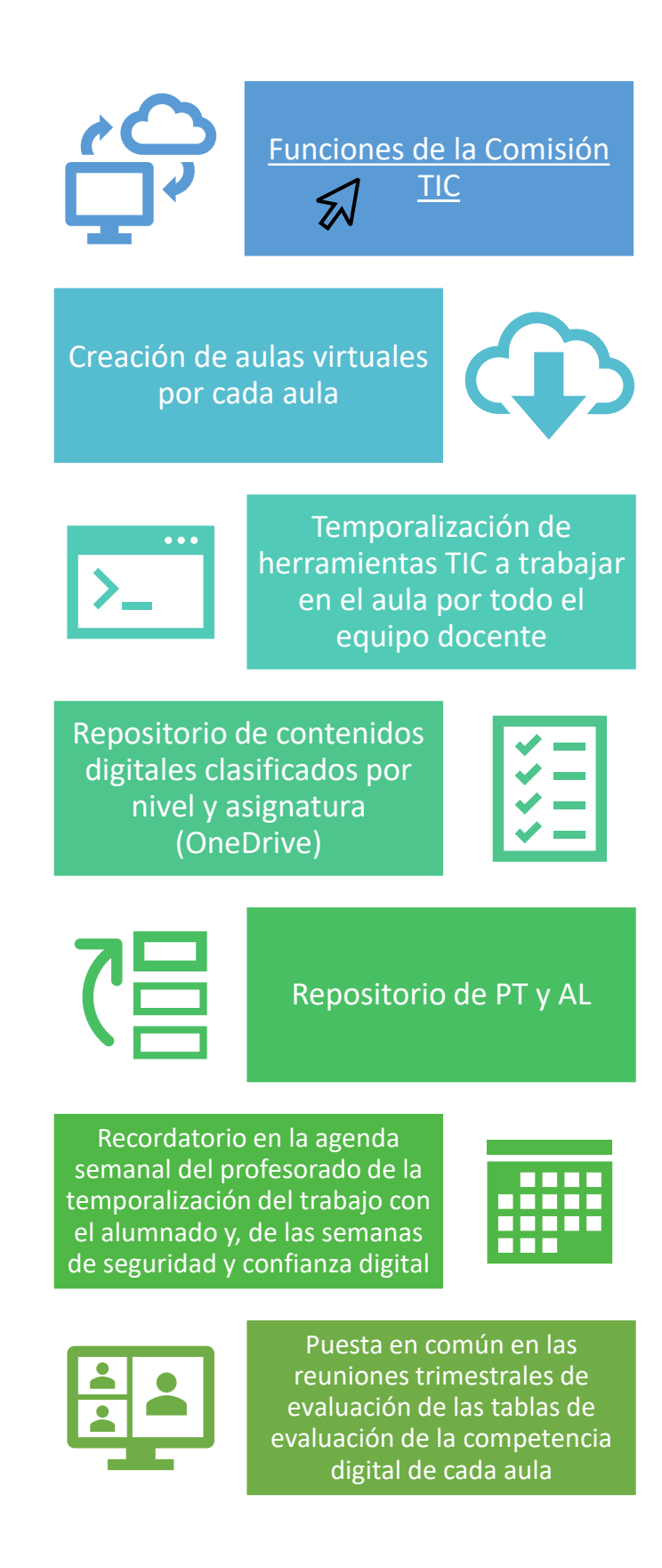

# 3. LÍNEAS DE ACTUACIÓN

# 3.1. Organización, gestión y liderazgo.

#### **Situación de partida en cuanto a:**

<span id="page-15-1"></span><span id="page-15-0"></span>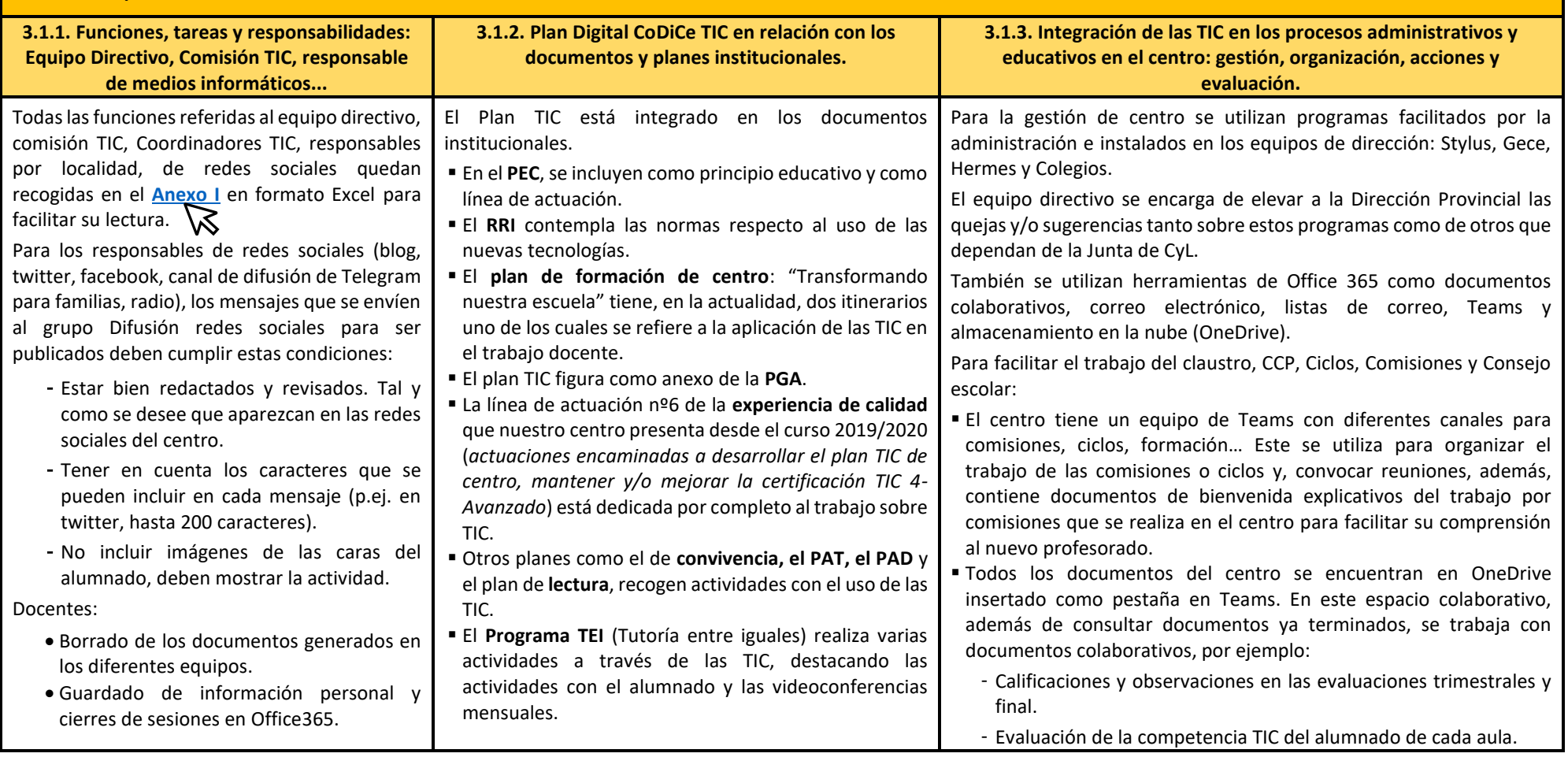

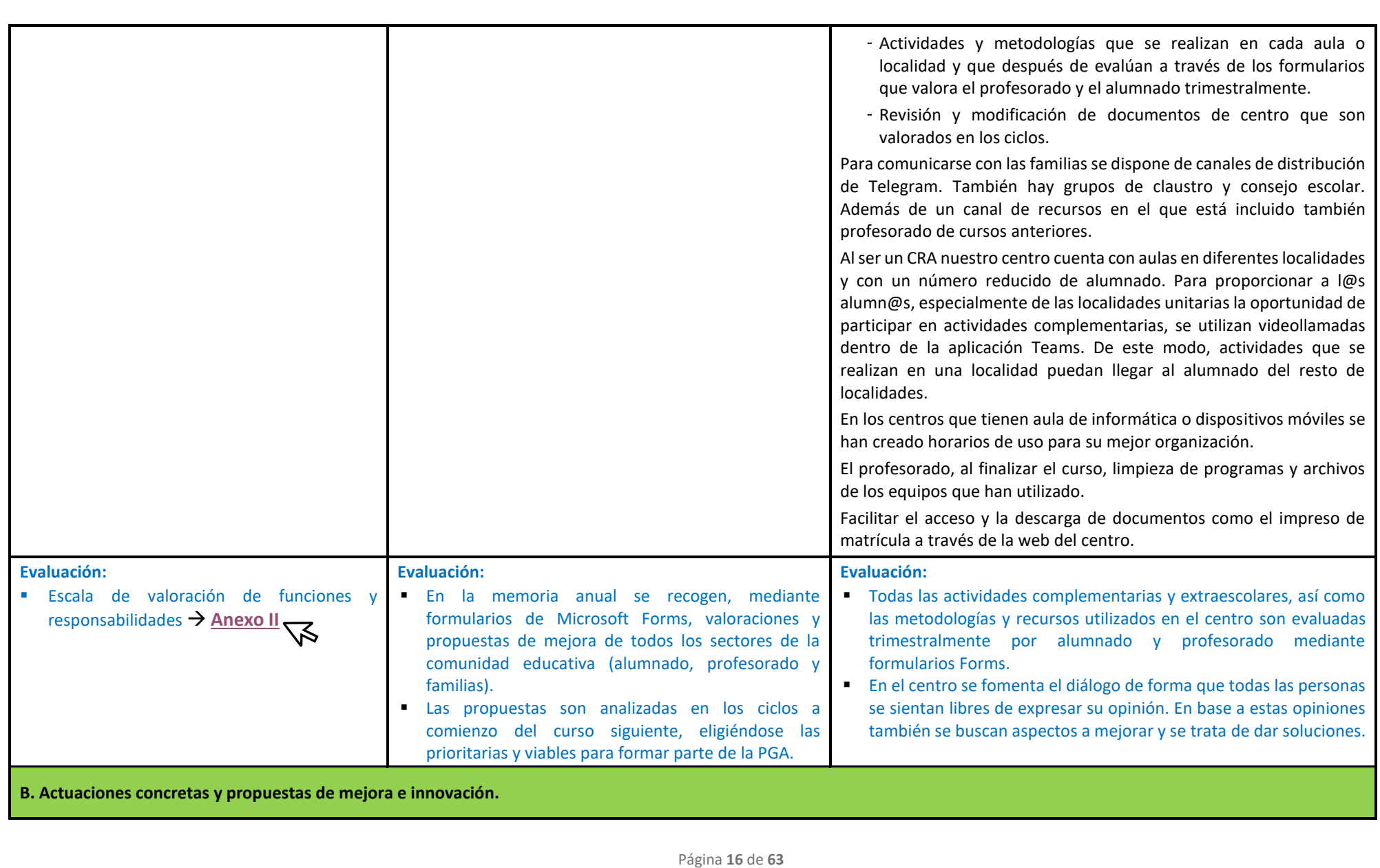

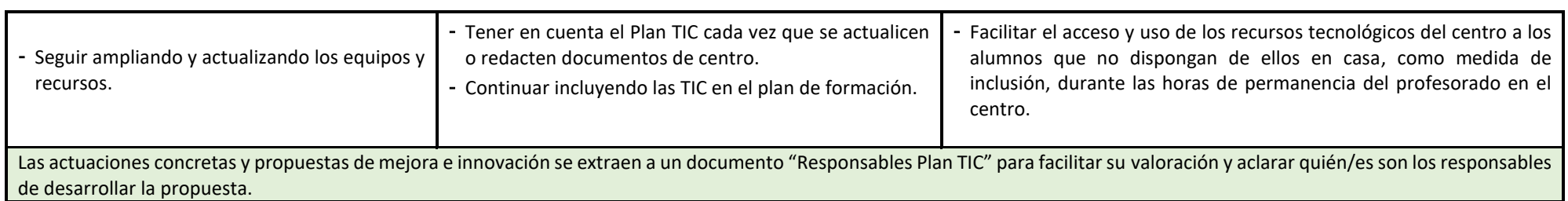

Г

Tabla 7. Organización, gestión y liderazgo.

<span id="page-17-0"></span>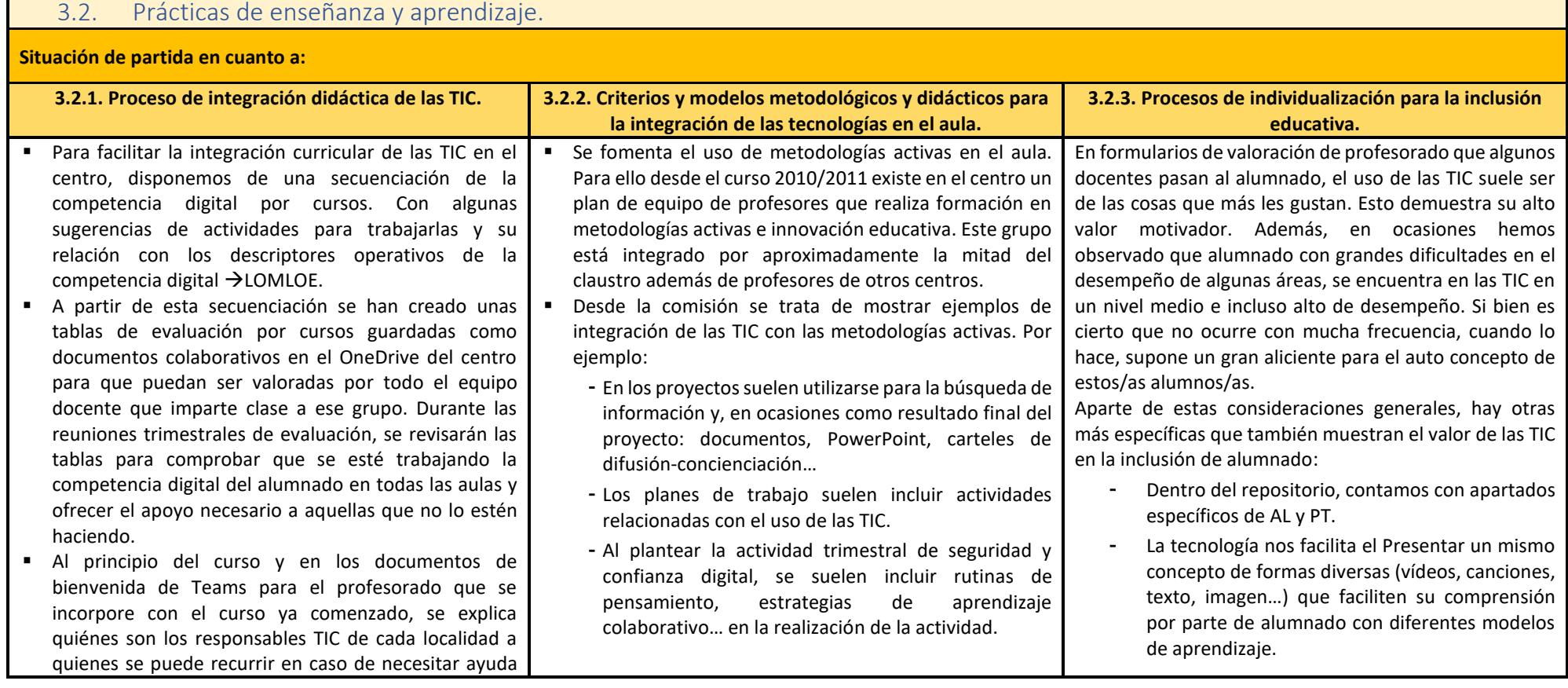

Página **17** de **63**

para desarrollar en el aula alguna parte de la secuenciación. También contamos con los apoyos o desdobles de informática para ayudar a los docentes que más lo necesiten en este ámbito.

- Además de la secuenciación contamos con una **[temporalización de uso de herramientas TIC](https://educajcyl.sharepoint.com/sites/craelpizarral/Documentos%20compartidos/01%20DOCUMENTOS%20DE%20CENTRO/PLAN%20CóDiCe%20TIC/Plan%20CóDiCe%20TIC%2022-23/ANEXOS/ANEXO%20VII-Temporalizacion%20TIC-Cra%20El%20Pizarral-2022-2023.pdf)** para los
- $\mathcal{\mathcal{U}}$  diferentes niveles (cursos). En la agenda semanal que se comparte en el canal de Telegram del claustro se publican recordatorios mensuales de la herramienta que tenemos que trabajar ese mes como acicate para cumplir con el desarrollo de la competencia digital del alumnado. Además, en las reuniones de ciclo se dejan momentos para compartir experiencias de cómo en las diferentes aulas se van implementado los planes de centro y se buscan soluciones entre todos a las dificultades que puedan surgir.
- Todas las clases cuentan con aulas virtuales a través de la plataforma Teams. Además, algunas profesoras utilizan aulas Moodle como complemento de su práctica docente.
- En el OneNote de tutoriales de office 365 se aportan ejemplos de uso de las diferentes herramientas.
- Todos los años se celebra el día de "Internet Safer Day" realizando talleres para alumnado y familias.
- En el centro utilizamos las TIC principalmente como entorno de aprendizaje y como medio de acceso al aprendizaje. No obstante, al revisar en las reuniones de evaluación las tablas de la competencia TIC del alumnado, percibimos que la parte de seguridad y confianza digital necesitaba ser mejorada. Para ello creamos una semana trimestral en la que la seguridad y la confianza digital se trabajan como objeto de aprendizaje. Durante esta semana en cada aula se desarrolla una sesión de trabajo relacionada con algún tema de seguridad y confianza digital.
- Uso de la biblioteca LeoCyl para actividades del plan de lectura como madrinas y padrinos lectores, tertulias...
- En el caso de profesorado que no utiliza tanto este tipo de metodologías, se ofrecen ejemplos de actividades "aisladas" que pueden realizarse utilizando las herramientas que se propongan en la temporalización para ese mes. Además, pensando especialmente en el profesorado con mayores dificultades para integrar las TIC en el aula, los horarios incluyen una hora de informática semanal.
- El repositorio de contenidos también puede resultar útil como herramienta para que el profesorado plantee sus clases con TIC. Este repositorio es un documento colaborativo en el que todo el profesorado puede aportar enlaces que resulten útiles para desarrollar la competencia digital del alumnado siempre que cumplan con las siguientes condiciones:
	- Que el recurso sea gratuito.
	- Adecuado para la edad del alumnado indicando curso/nivel
	- Indicar si es necesario registro.
	- Respetar las licencias de uso.
	- Por último, si es necesario descargarlo.
- Al seleccionar recursos tratamos de:
	- Seguir las indicaciones de la JCyL priorizando los que la misma nos proporciona.
	- Priorizar el uso de aquellos que consideramos útiles para la vida sobre otros que sólo son útiles para aprender un concepto. Por ejemplo: en vez de utilizar un programa para colocar las partes de una carta como si fuera un puzle; explicamos las partes de un correo electrónico y pedimos que escriban uno, con una finalidad.
- También aumentan las posibilidades de presentación de resultados. Por ejemplo:
	- El lector inmersivo en los formularios de forms facilita la comprensión de la pregunta a alumnado con dificultades de lectura.
	- OneNote permite grabar audio con lo que es otra manera en la que alumnado con dificultades de escritura pueden mostrar sus conocimientos.
	- Grabar un vídeo.
	- Crear una presentación…
- El alumnado de altas capacidades también se beneficia del uso de las TIC puesto que, cuando terminan sus tareas, pueden realizar infinidad de actividades acordes a sus intereses: búsqueda de información; creación de documentos, vídeos, modelos…; retos, tutoriales para sus compañeros, lecturas en biblioteca digital, …
- El blog del centro nos está sirviendo también como elemento de unión y motivación hacia la escritura puesto que alumnado de unas localidades, comenta las publicaciones de otras localidades.

*Para finalizar queremos mencionar una estrategia que ha mostrado muy buen resultado durante el curso 2021- 2022 con un alumno de necesidades educativas especiales y muy poca motivación hacia el trabajo: A través de los comentarios del blog de centro se puso en contacto con un aula de infantil de otra localidad. Las maestras de apoyo del alumno y de infantil de la otra localidad se coordinaron para que el alumno ayudase a los de infantil a buscar información sobre el proyecto de los insectos que estaban realizando. Con este cometido el alumno ha estado buscando y leyendo información, escribiendo mensajes al alumnado de infantil, diseñando un cartel,* 

Página **18** de **63**

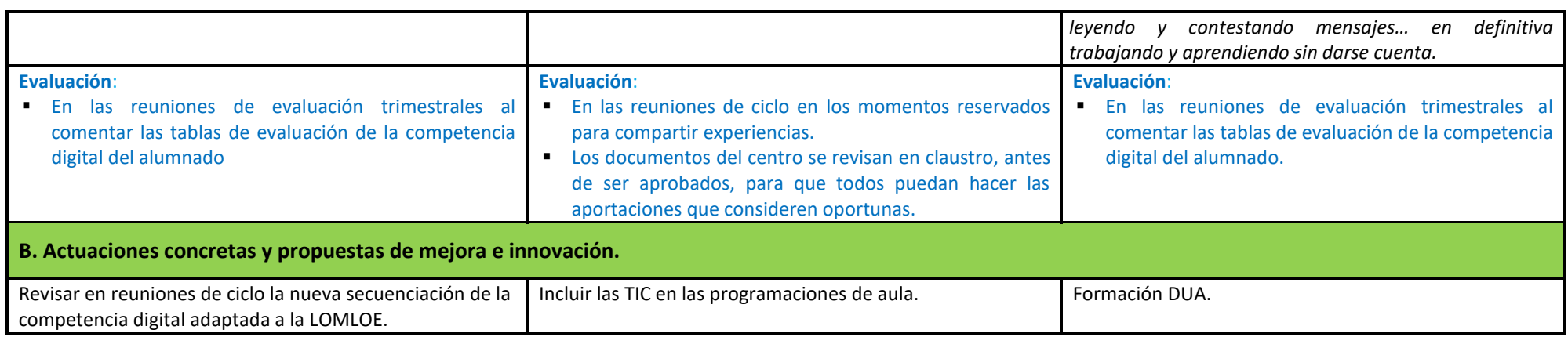

Tabla 8. Prácticas de enseñanza y aprendizaje.

<span id="page-19-0"></span>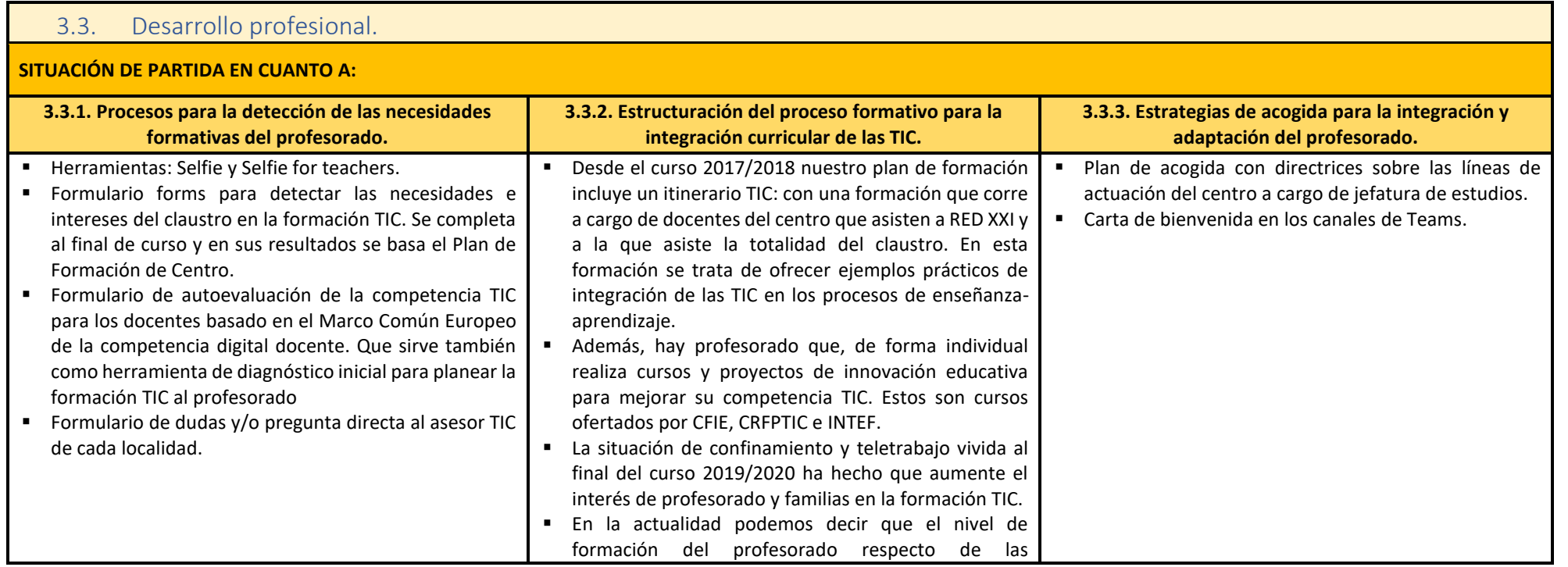

Página **19** de **63**

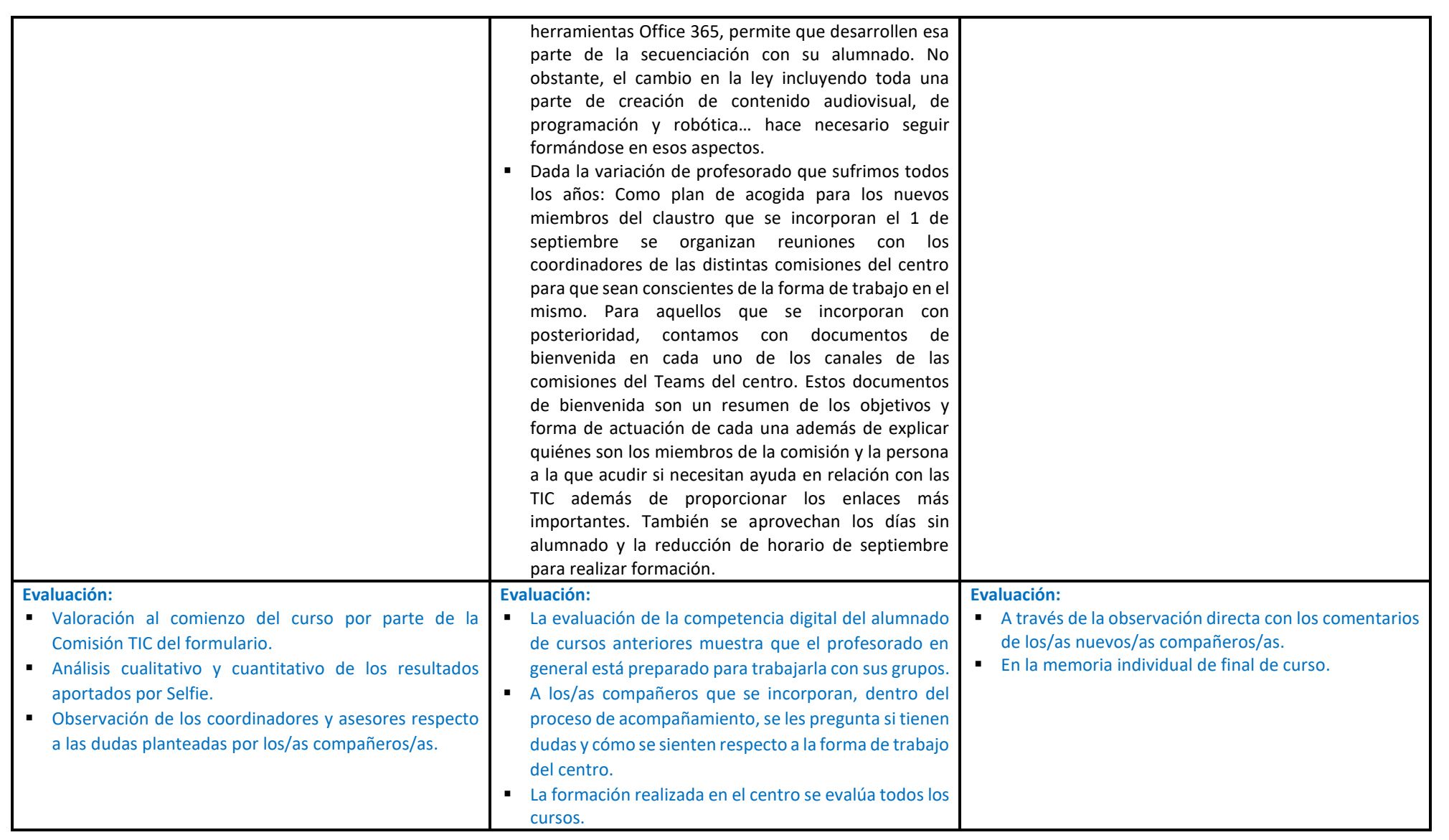

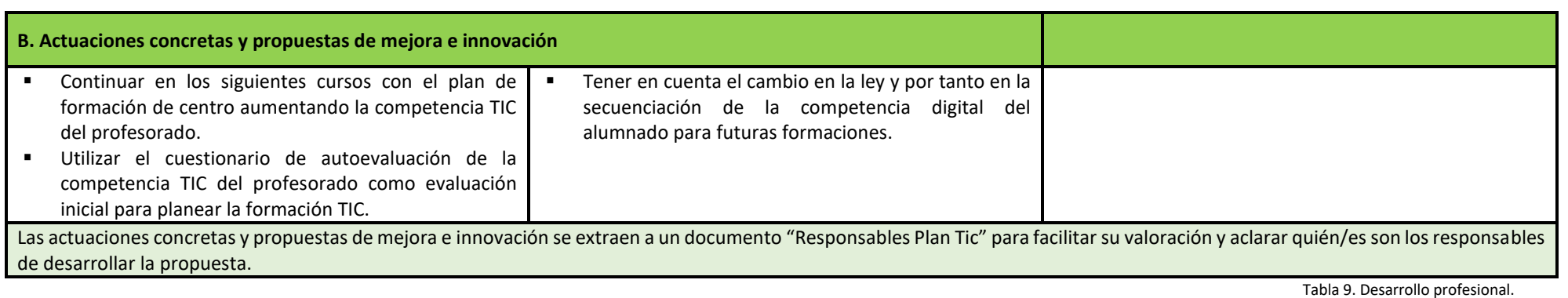

## 3.4. Procesos de evaluación.

#### **SITUACIÓN DE PARTIDA EN CUANTO A:**

<span id="page-21-0"></span>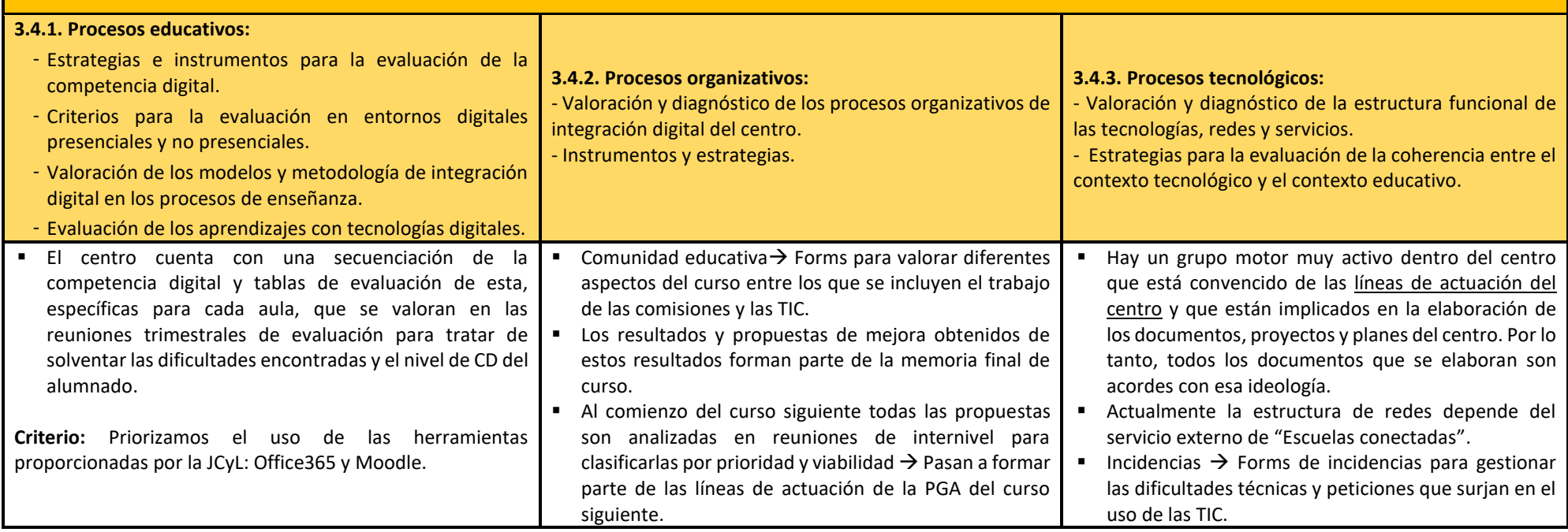

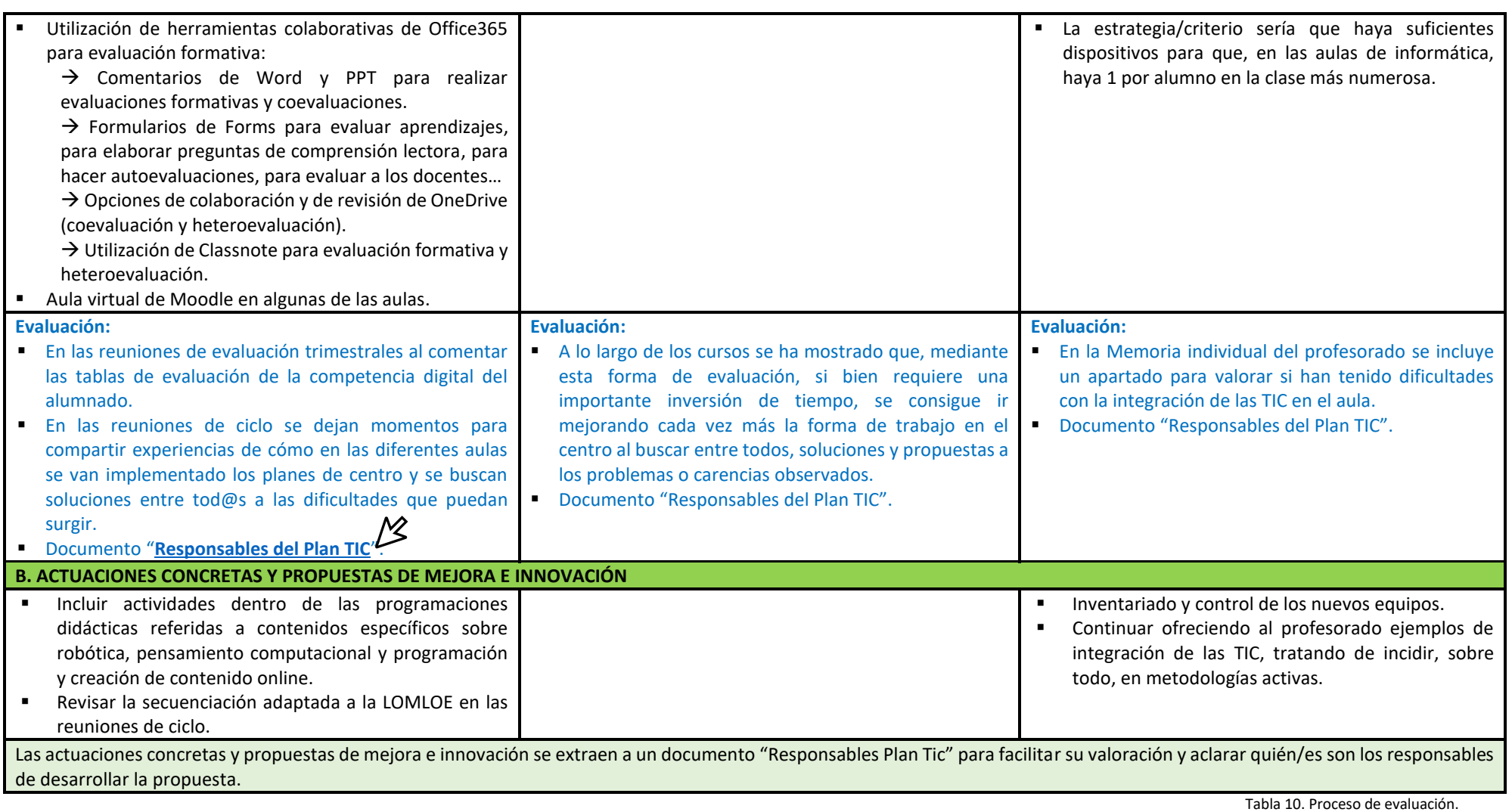

# 3.5. Contenidos y currículos

<span id="page-23-0"></span>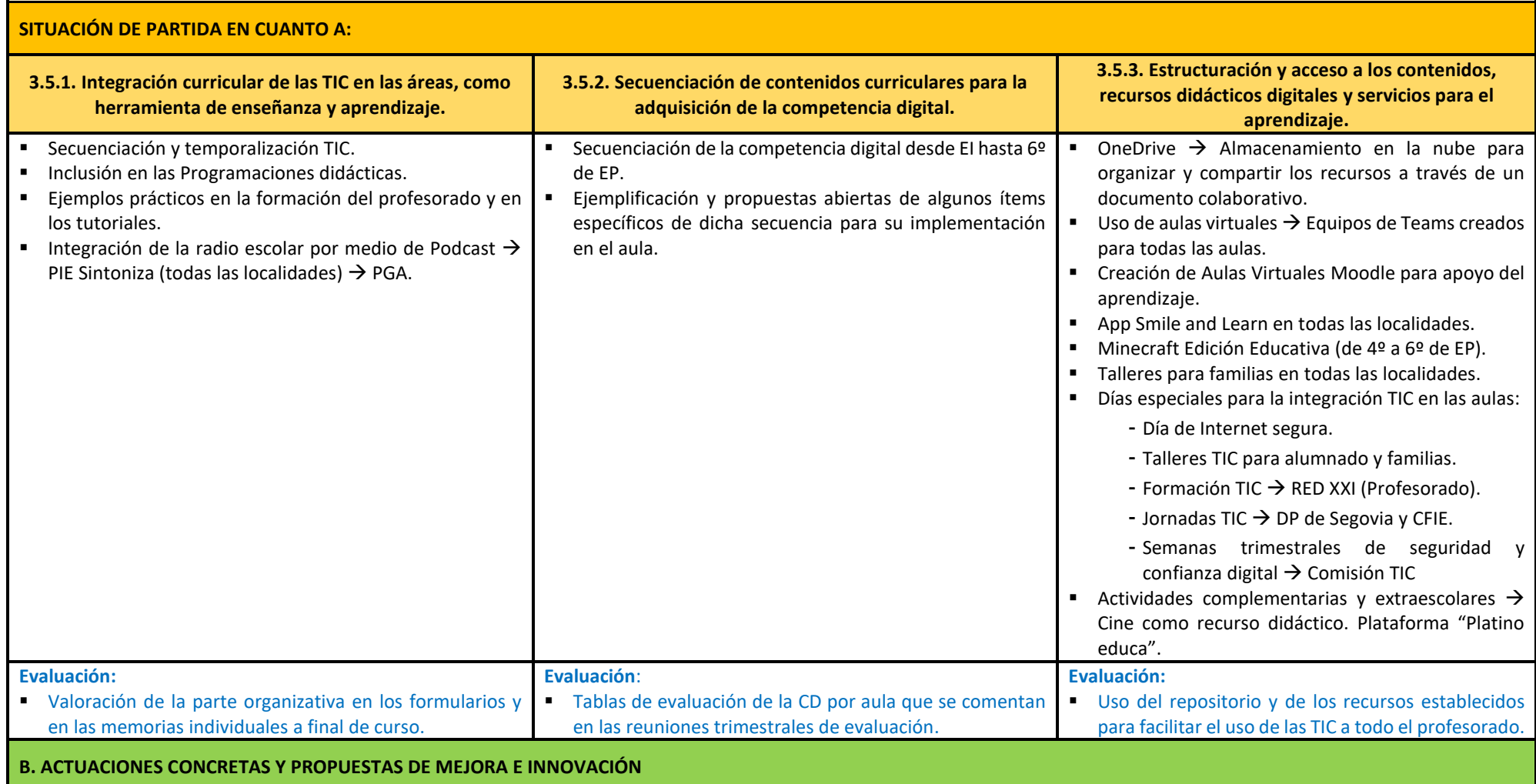

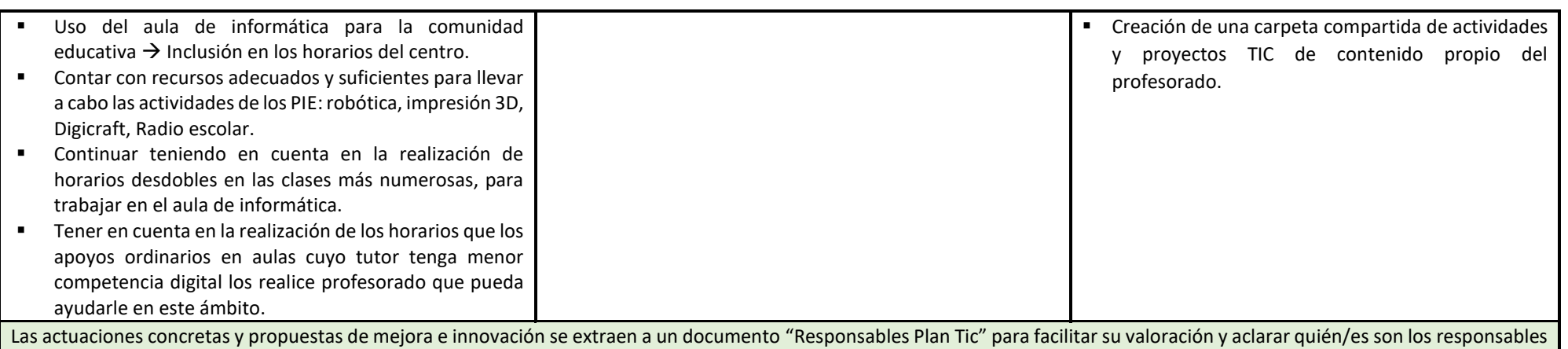

de desarrollar la propuesta.

Tabla 11. Contenidos y currículo.

<span id="page-24-0"></span>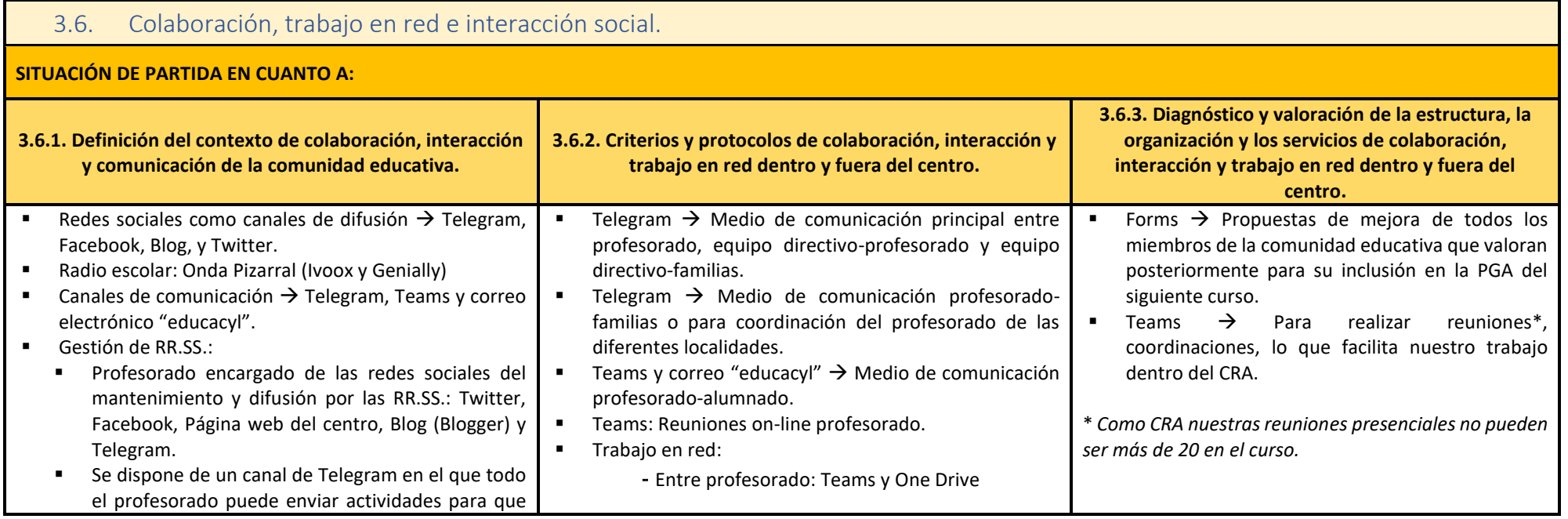

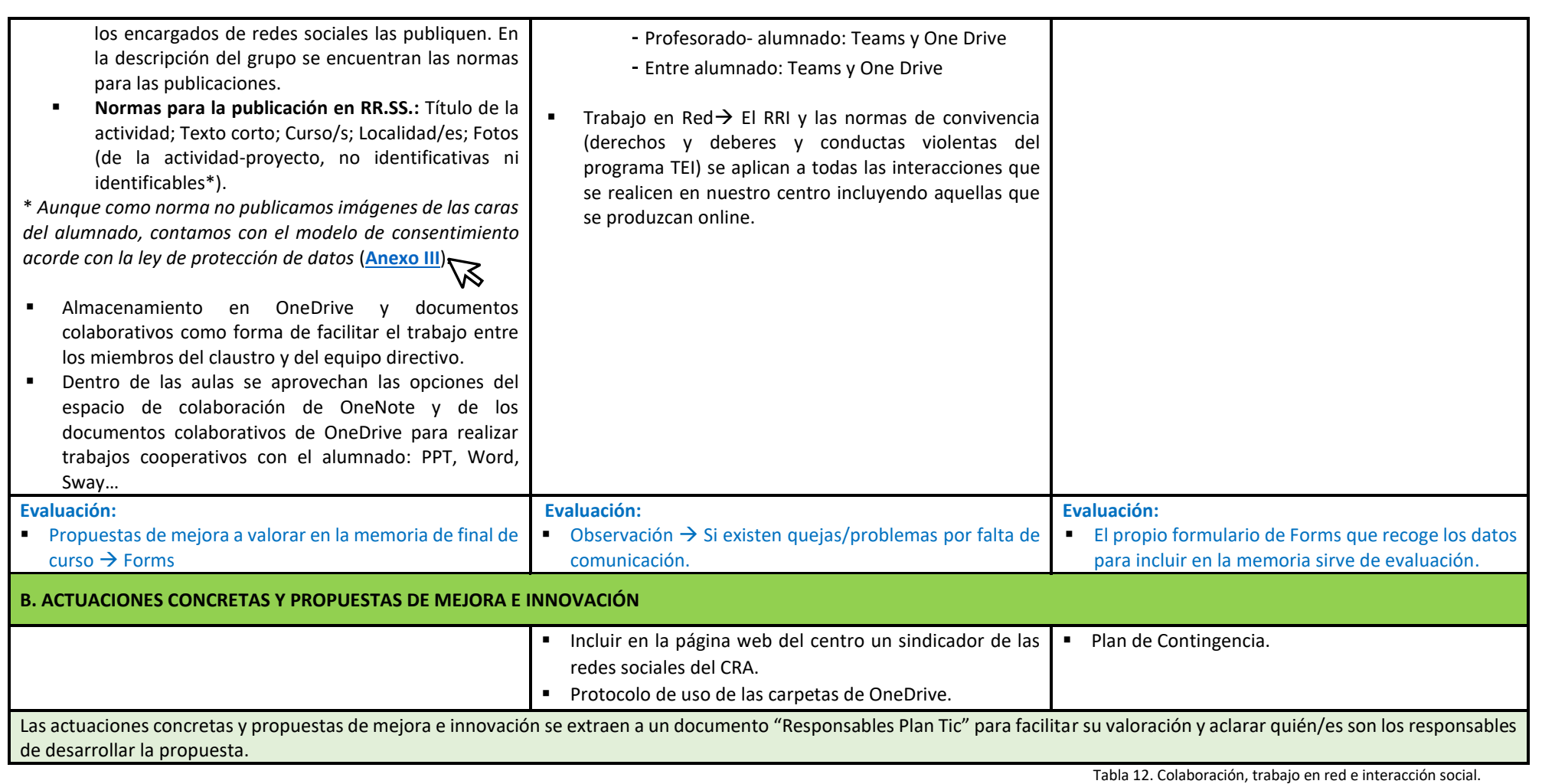

<span id="page-26-0"></span>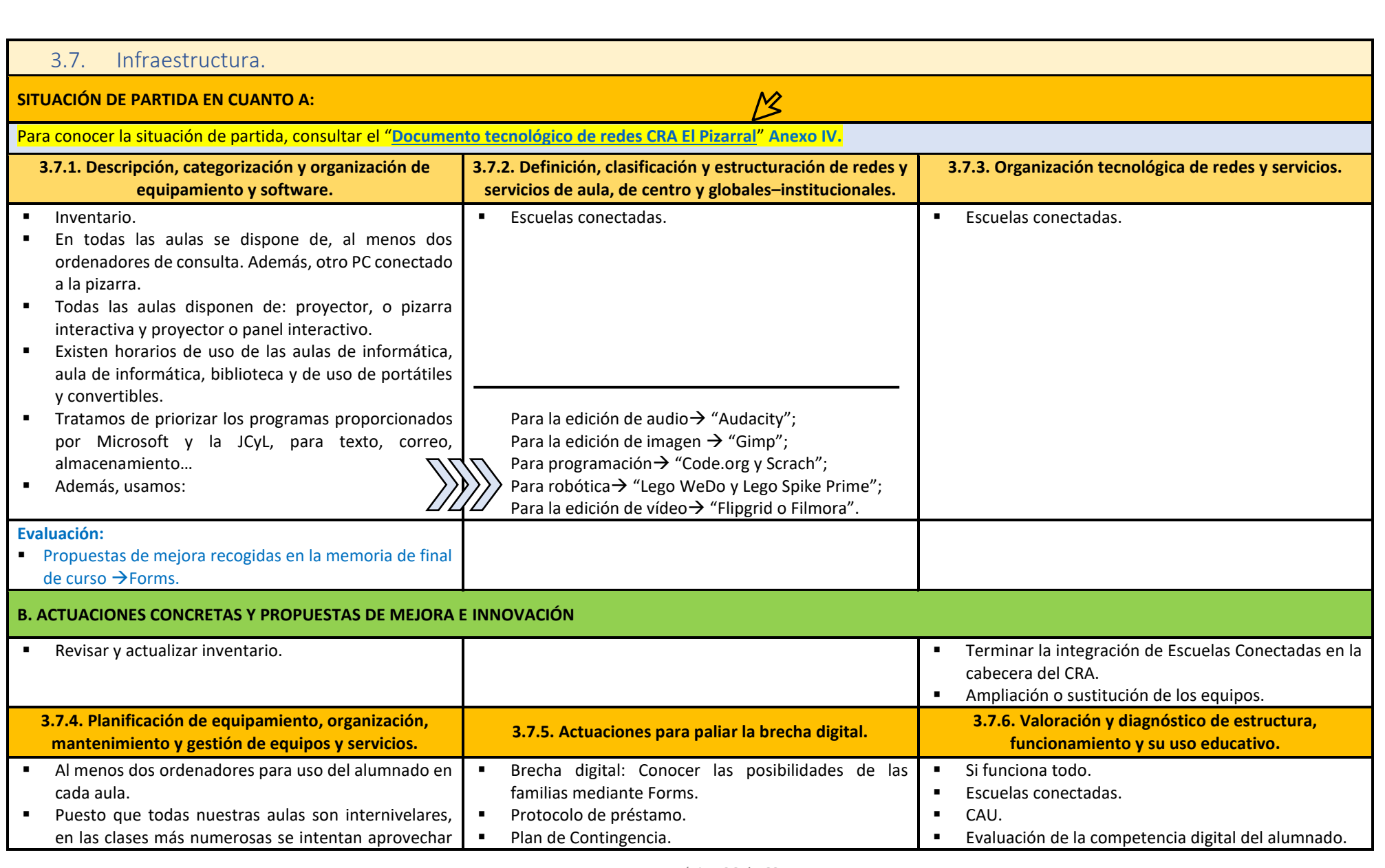

Página **26** de **63**

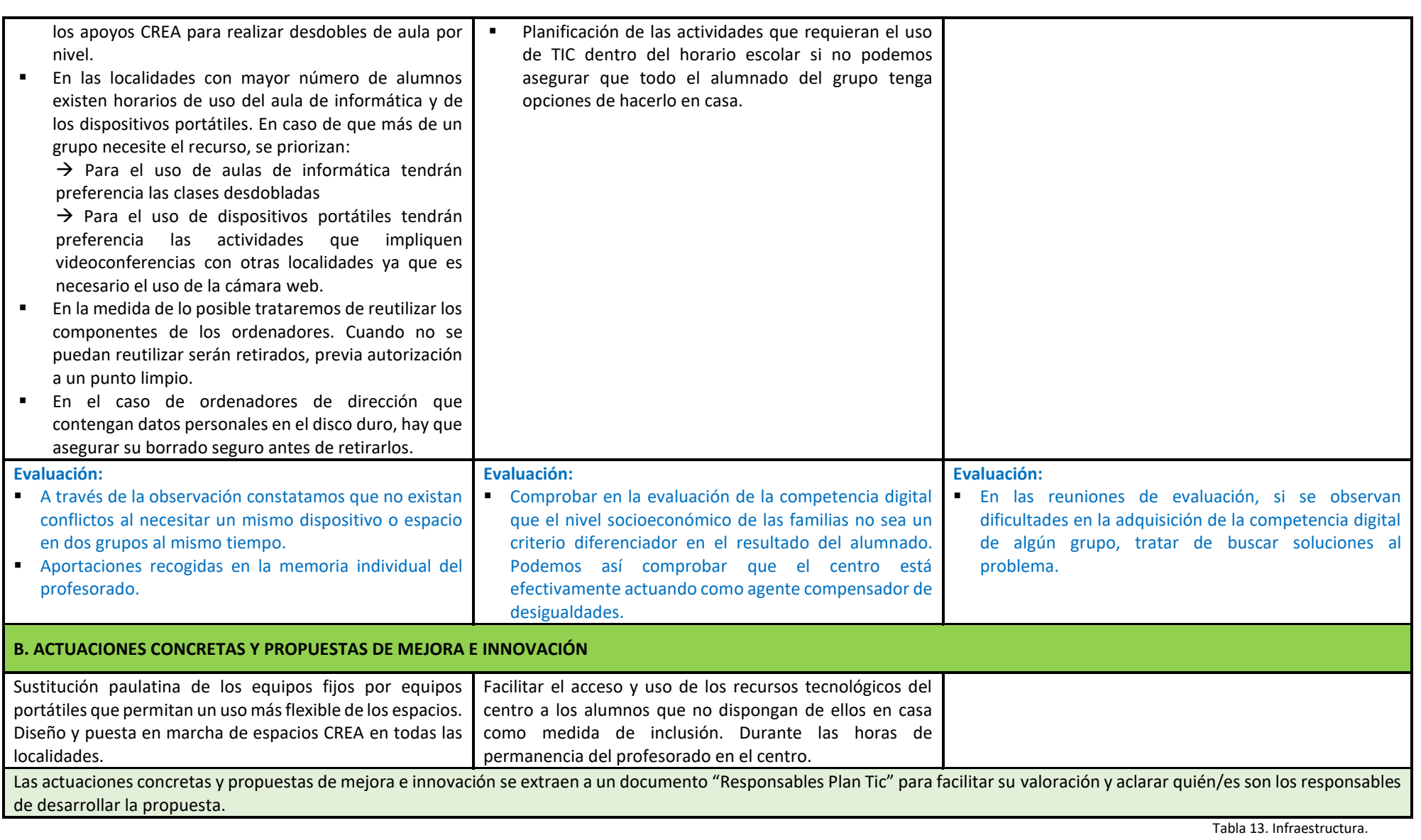

#### <span id="page-28-0"></span>3.8. Seguridad y confianza digital. **SITUACIÓN DE PARTIDA EN CUANTO A: 3.8.1. Estructura organizativa de seguridad de servicios, redes y equipos. Estrategias 3.8.2**. **Criterios de almacenamiento y custodia de datos académicos, didácticos y y responsabilidades. documentales. [Documento tecnológico de redes](https://educajcyl.sharepoint.com/sites/craelpizarral/Documentos%20compartidos/01%20DOCUMENTOS%20DE%20CENTRO/PLAN%20CóDiCe%20TIC/Plan%20CóDiCe%20TIC%2022-23/ANEXOS/ANEXO%20IV-Documento%20de%20redes.pdf) y servicios → DOC del centro.** ▪ OneDrive: herramienta principal de almacenamiento de datos de forma individual cada alumn@ a través del portal "educacyl". **Anexo IV 72** ■ Organización: carpetas documentadas por áreas, tareas y proyectos. ■ Los datos académicos  $\rightarrow$  Programa colegios, Stilus, OneDrive. ■ Trabaio dentro del aula → Office 365: Teams, OneDrive, OneNote, Moodle... ▪ Evitar el almacenamiento de datos personales en discos duros. Utilizar OneDrive. ■ Criterios y protocolos para las fotos de los niños: - Consentimiento informado a las familias. - Las fotos se realizarán siempre a la actividad a realizar, nunca focalizando el rostro de los niñ@s. Además, si saliera alguna cara de los niños, ésta se pixela. - Se almacenarán en la carpeta compartida de OneDrive del centro. **Evaluación: Evaluación:** ■ Dirección Provincial ▪ Revisión de las carpetas compartidas por parte de los coordinadores TIC. **3.8.3. Actuaciones de formación y concienciación. 3.8.4. Criterios de evaluación de seguridad de datos, redes y servicios y su adecuación a la normativa de protección de datos y seguridad.** ▪ Implementación de las *Jornadas de Confianza y Seguridad Digital* de forma ▪ Escuelas conectadas. trimestral propuestas por los coordinadores TIC con la finalidad de formar y concienciar sobre el uso seguro de la tecnología por medio de diferentes actividades desde infantil hasta el tercer ciclo de primaria. **Evaluación: Evaluación:** ▪ Trimestral. ▪ Anual. **B. ACTUACIONES CONCRETAS Y PROPUESTAS DE MEJORA E INNOVACIÓN**  Lo que se está haciendo desde el centro es explicar la importancia de un tratamiento de la información correcto, en el momento en el que se detecta una actuación errónea se emplea la medida correctora adecuada a la situación y se utiliza de nuevo la didáctica para intentar evitar de nuevo esos errores. Tabla 14. Seguridad y confianza digital.

# <span id="page-29-0"></span>4. EVALUACIÓN DEL PLAN

#### <span id="page-29-1"></span>4.1. Seguimiento y diagnóstico.

#### Herramientas para la evaluación del plan.

Todas las herramientas utilizadas para la evaluación del plan TIC son recogidas en el punto 3.4 de procesos de evaluación. Partimos de la idea de que la evaluación sirve para mejorar todo el proceso de E/A por ello, consideramos nuestra evaluación como un proceso continuo y formativo. El hecho de que utilicemos la observación y la valoración verbal de cada proceso puesto en práctica y, la utilización de diferentes técnicas e instrumentos evaluativos hace que la recogida de información sea lo más objetiva posible.

En relación con el plan anterior los objetivos propuestos fueron alcanzados lo cual supuso un gran avance para el centro. Nuestros dos grandes objetivos eran mejorar la formación del profesorado y los equipos informáticos para conseguir, de esta manera, mejorar la competencia digital del alumnado. Consideramos que esta mejora de la competencia digital del alumnado se ha producido de forma efectiva por lo que en este nuevo plan TIC damos un paso más tratando de trabajar las TIC de una manera mucho más integradora con el resto de líneas de actuación del centro.

#### Grado de consecución de los objetivos propuestos en las tres dimensiones.

En la tabla 5 quedan reflejados los objetivos a conseguir y las estrategias en las tres dimensiones de las que se compone el plan. Además, en el documento "Responsables Plan TIC" queda concretado el plan para alcanzarlos. La valoración se realiza de acuerdo con la temporalización de las estrategias.

#### Indicadores de logro de las propuestas de mejora.

Ver documento "**[Responsables del Plan TIC](https://educajcyl.sharepoint.com/sites/craelpizarral/Documentos%20compartidos/01%20DOCUMENTOS%20DE%20CENTRO/PLAN%20CóDiCe%20TIC/Plan%20CóDiCe%20TIC%2022-23/ANEXOS/ANEXO%20I-Responsables%20Plan%20TIC.xlsx)**" (**Anexo I**).

<span id="page-29-2"></span>4.2. Evaluación del Plan.

#### Grado de satisfacción del desarrollo del plan.

La vigencia de este documento será de dos cursos, hasta el curso 2024/2025.

La valoración que hacemos de la aplicación del plan anterior es muy positiva. Para ello nos remitimos a la herramienta *Selfie* en la cual prácticamente todos los ítems evaluados han mejorado su puntuación o siguen con la misma puntuación que hace dos cursos, lo cual supone una gran satisfacción.

#### Valoración de la difusión y dinamización realizada.

Este plan está disponible para toda la comunidad educativa del CRA a través de la página web del centro. En cuanto a la difusión de este, tenemos en cuenta los siguientes parámetros:

En relación con el alumnado, se informará a través de las tutorías de la secuencia del plan y de las actividades a realizar. Además, la creación de los apoyos CREA supondrán una vía para la integración TIC en las aulas de forma inclusiva. Por último, se establecen normas de uso de los dispositivos y horarios de uso.

En relación con el profesorado del centro, se informará a través de reuniones del funcionamiento del centro a nivel de las TIC y, se darán a conocer los resultados de las diferentes evaluaciones realizadas en las tres dimensiones descritas anteriormente. Además, se ofrecerá atención, orientación y formación. Por último, se dará a conocer la temporalización del plan y su aplicación a través de las programaciones didácticas.

En relación con las familias, se ofrecerá información sobre los objetivos y contenidos esenciales a trabajar en cada aula a través de las TIC. Además, realizaremos talleres informativos sobre las herramientas de office365 y sobre seguridad y confianza digital. Por último, se establecerán las formas de comunicación entre las familias y el centro en todas sus dimensiones.

#### Análisis en función de los resultados y la temporalización diseñada.

La valoración que hacemos del plan anterior es muy positiva. Hemos sido capaces de hacer frente al periodo de pandemia y llegar a todas las familias del CRA no interrumpiendo la dinámica de enseñanza propuesta a comienzos de aquel curso. Tenemos la impresión de haber alcanzado un gran nivel TIC en el centro, no solo a través de las propuestas de formación interna sino también en la integración TIC dentro de todas las aulas del CRA.

Otra de nuestras líneas de actuación es trabajar para la inclusión, por ello, cuando realizamos tareas TIC, siempre son realizadas en el centro y no son usadas como deberes para casa, ya que así fomentaríamos las desigualdades.

#### <span id="page-30-0"></span>4.3. Propuestas de mejora y procesos de actualización.

#### Priorización de las propuestas de mejora a desarrollar.

Si tenemos en cuenta el punto de partida en el curso 2016/2017, podemos considerar que el plan de acción que se estableció en su día ha sido exitoso. Se han mejorado notablemente las infraestructuras de las diferentes localidades dotando así al centro con los recursos materiales necesarios.

También el plan de formación comienza a dar sus frutos y algunos de los profesores que se mostraban en principio más reticentes al uso de las TIC, se van comprometiendo a su uso en el aula.

Las especiales circunstancias del curso 2019/2020 han supuesto un importante cambio en la importancia que algunos docentes otorgan a la competencia digital tanto propia como del alumnado.

No obstante, el objetivo de este plan es seguir mejorando, centrándose sobre todo en la integración de las TIC en el trabajo docente diario. Para ello será de crucial importancia la secuenciación de la competencia TIC de los alumnos que convierte el desarrollo de esta competencia en un compromiso de todo el claustro. Todo queda recogido dentro del documento Responsables del Plan TIC.

#### Procesos de revisión y actualización del plan.

Desde la introducción, se ha intentado que el plan TIC sea un documento breve y útil. Por ello no se incluyen muchas líneas de actuación ni medidas de mejora. Se trata, a lo largo del documento, de planificar pocas actuaciones para tener mayores garantías de éxito.

A medida que se vayan realizando las evaluaciones del Plan, se irá valorando la inclusión de nuevas actuaciones para su mejora.

# 5. ANEXO I: Responsables de Plan TIC y propuestas de mejora. **PROPUESTAS DE MEJORA (1/2)**

<span id="page-31-0"></span>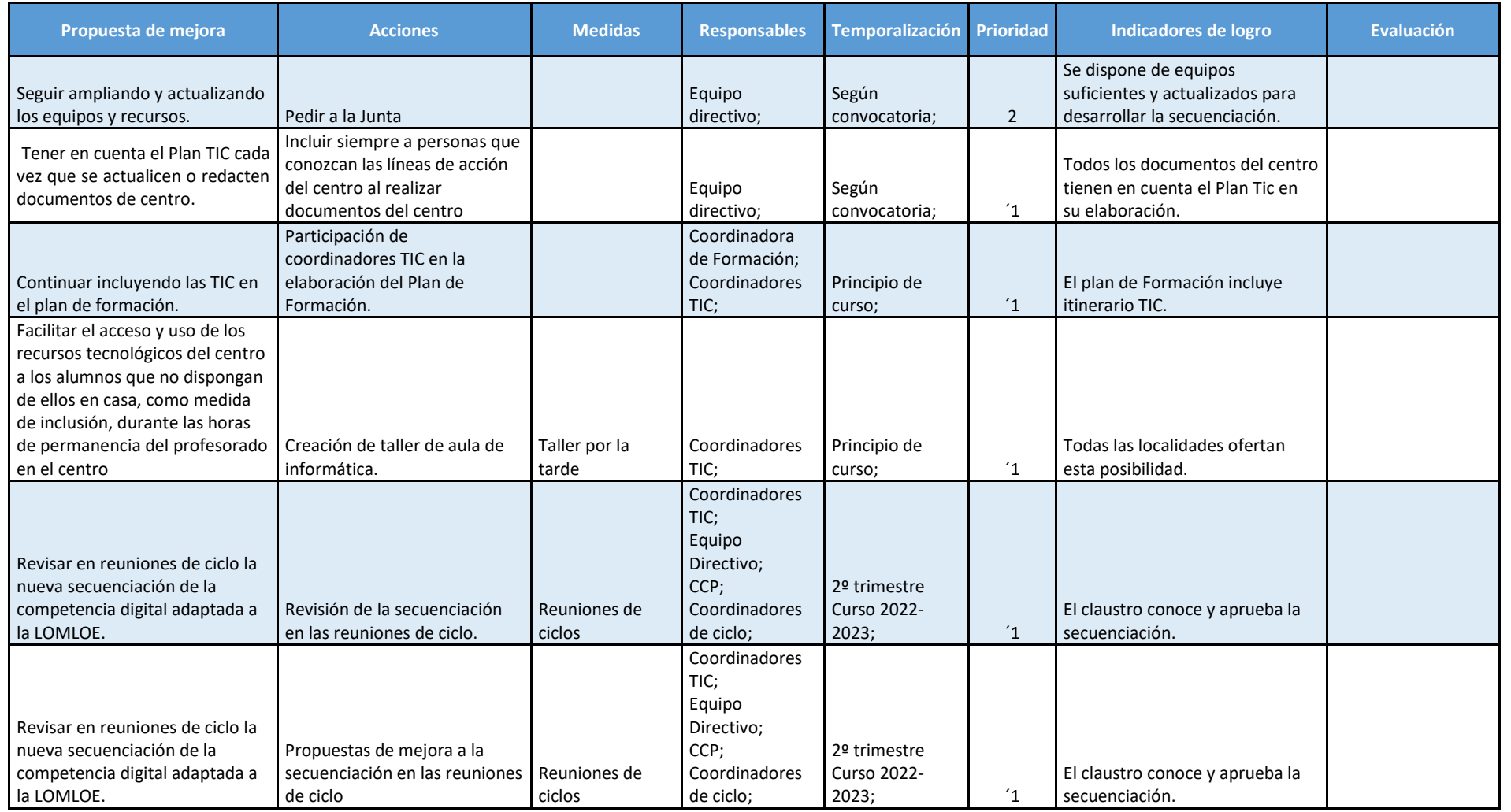

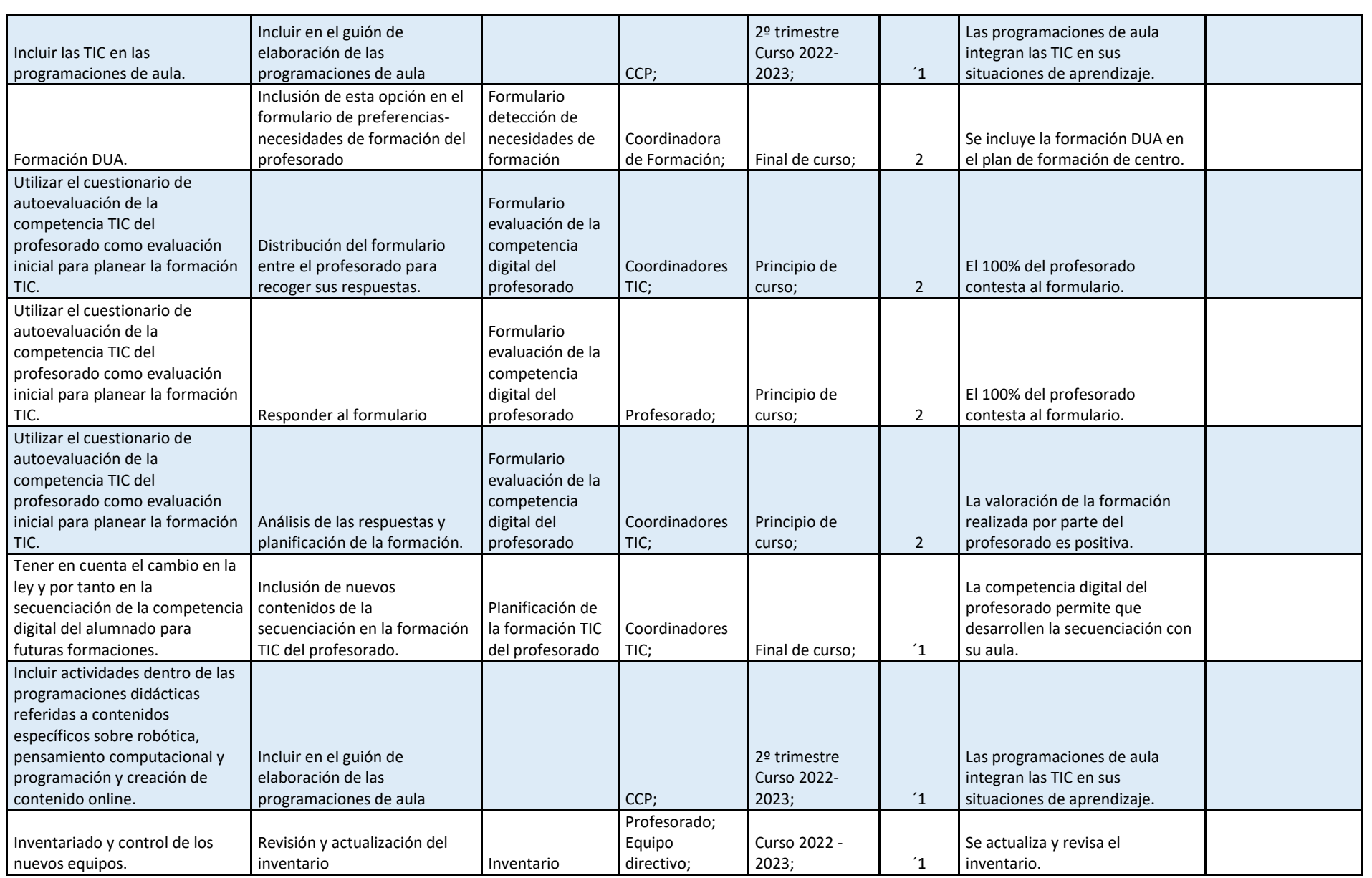

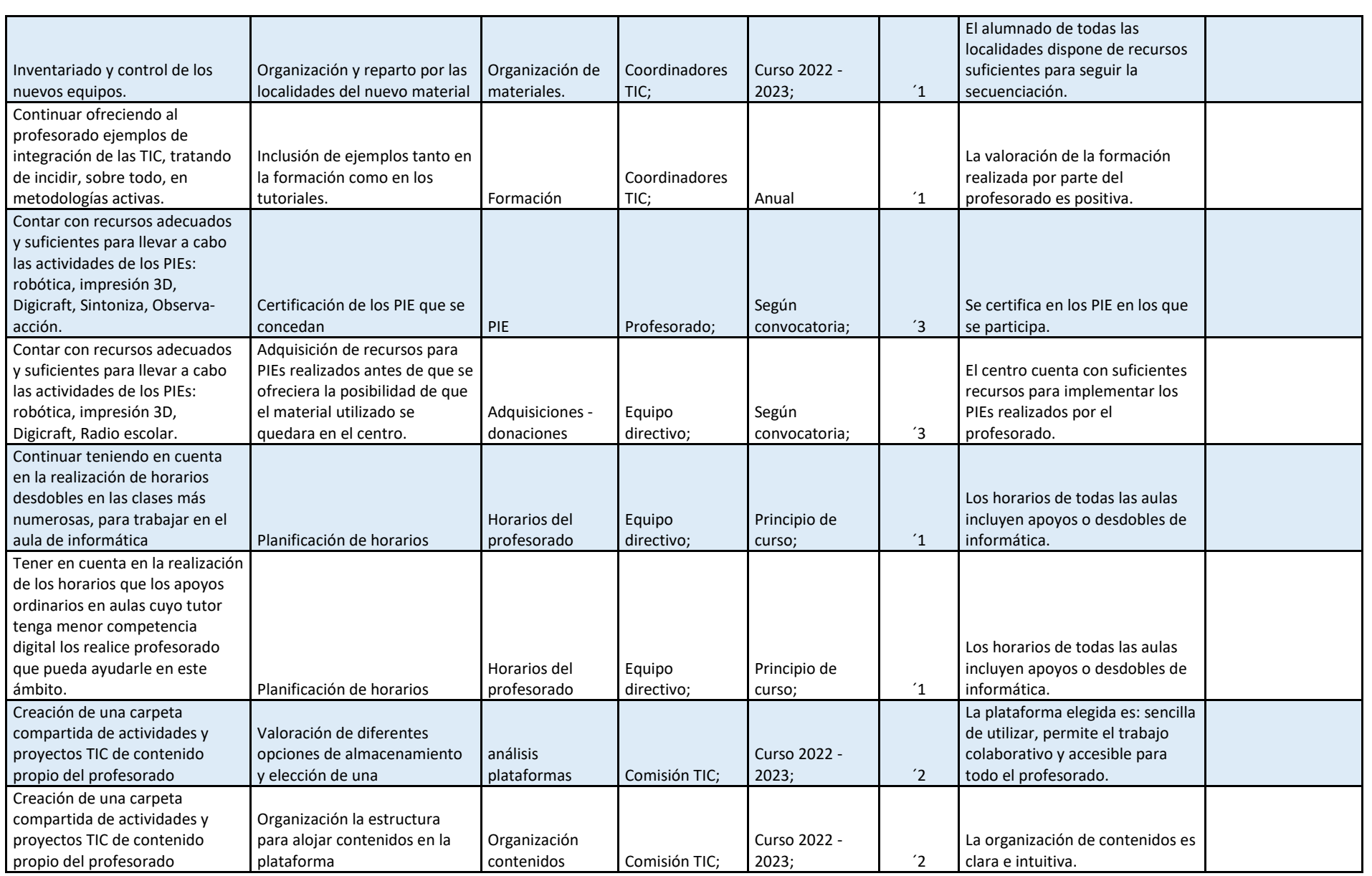

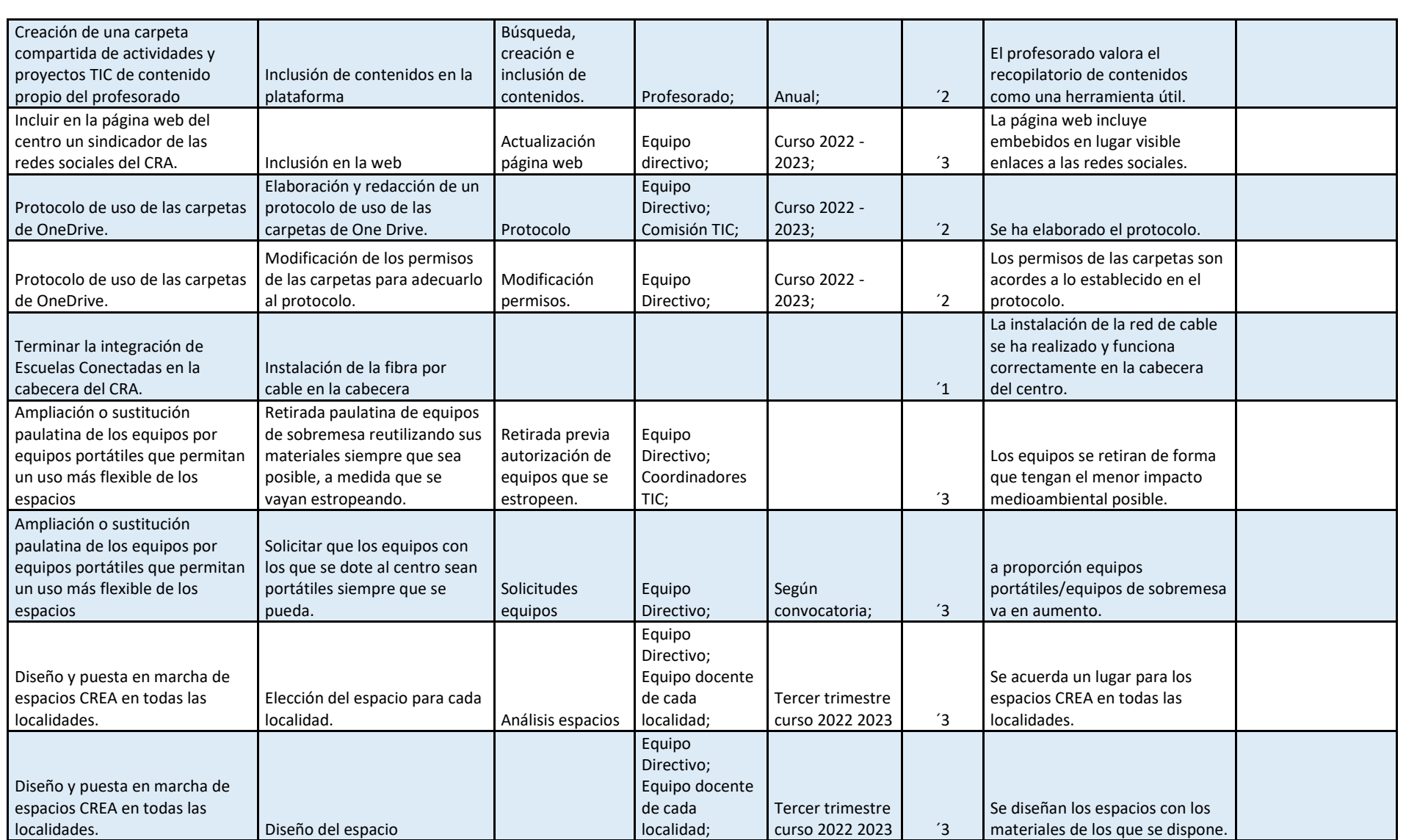

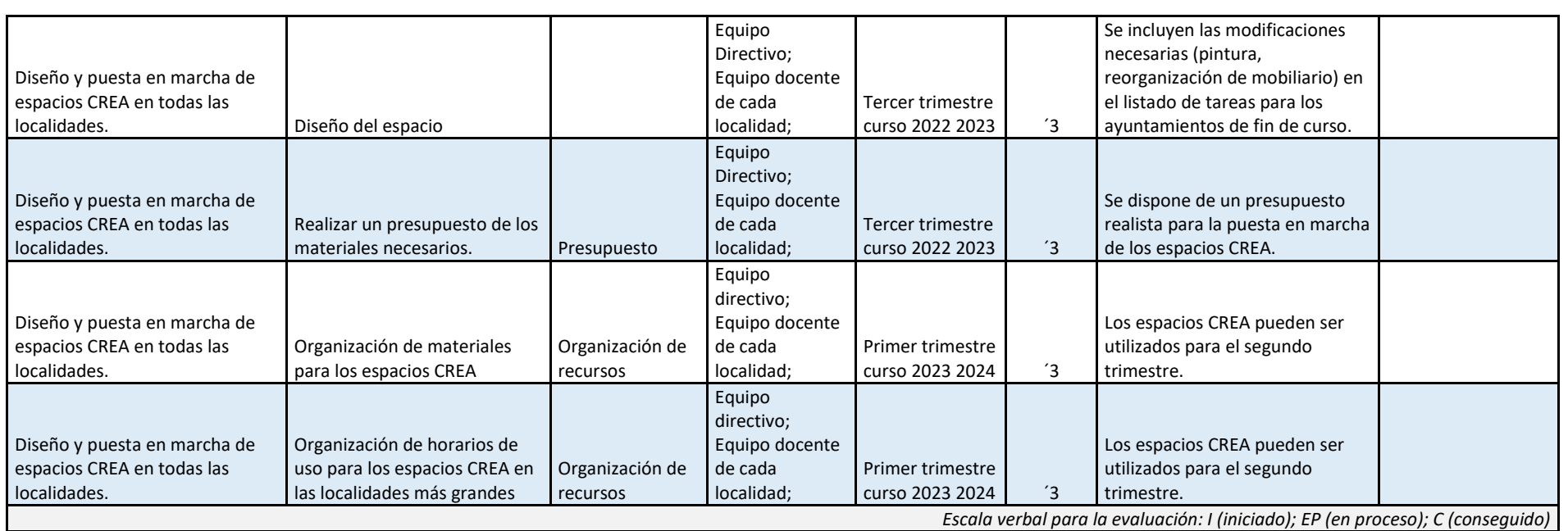

#### **OBJETIVOS (2/2)**

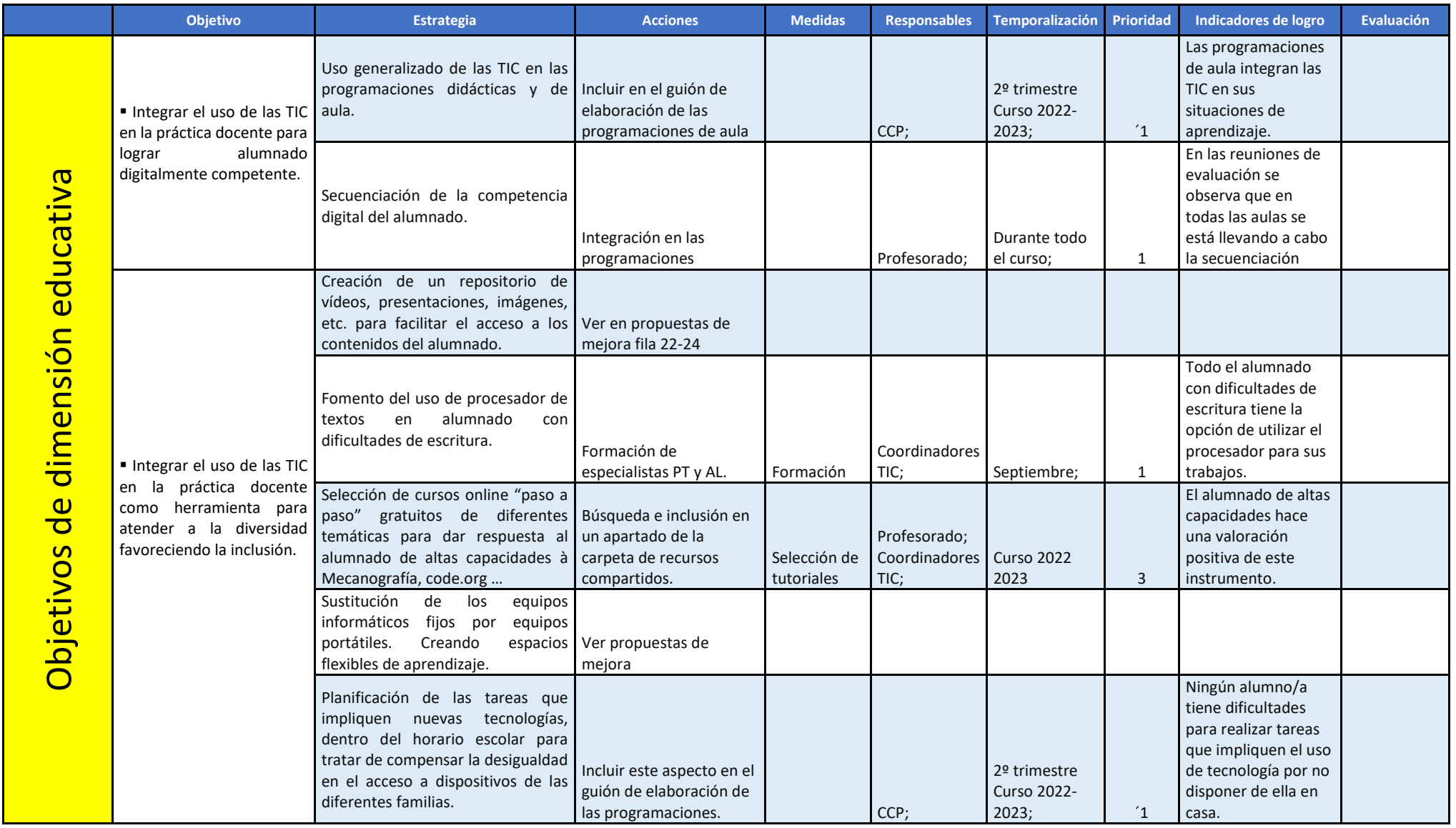

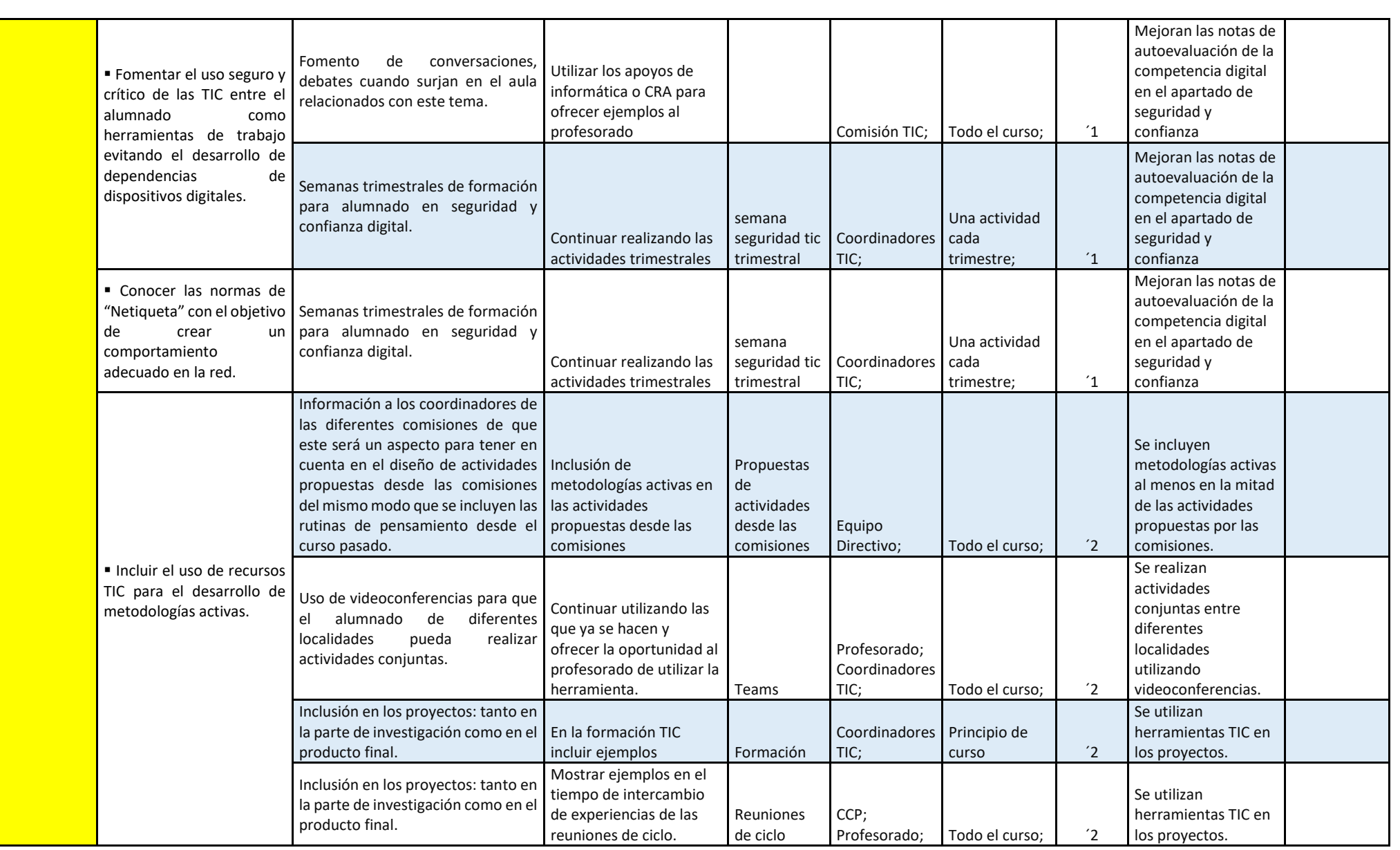

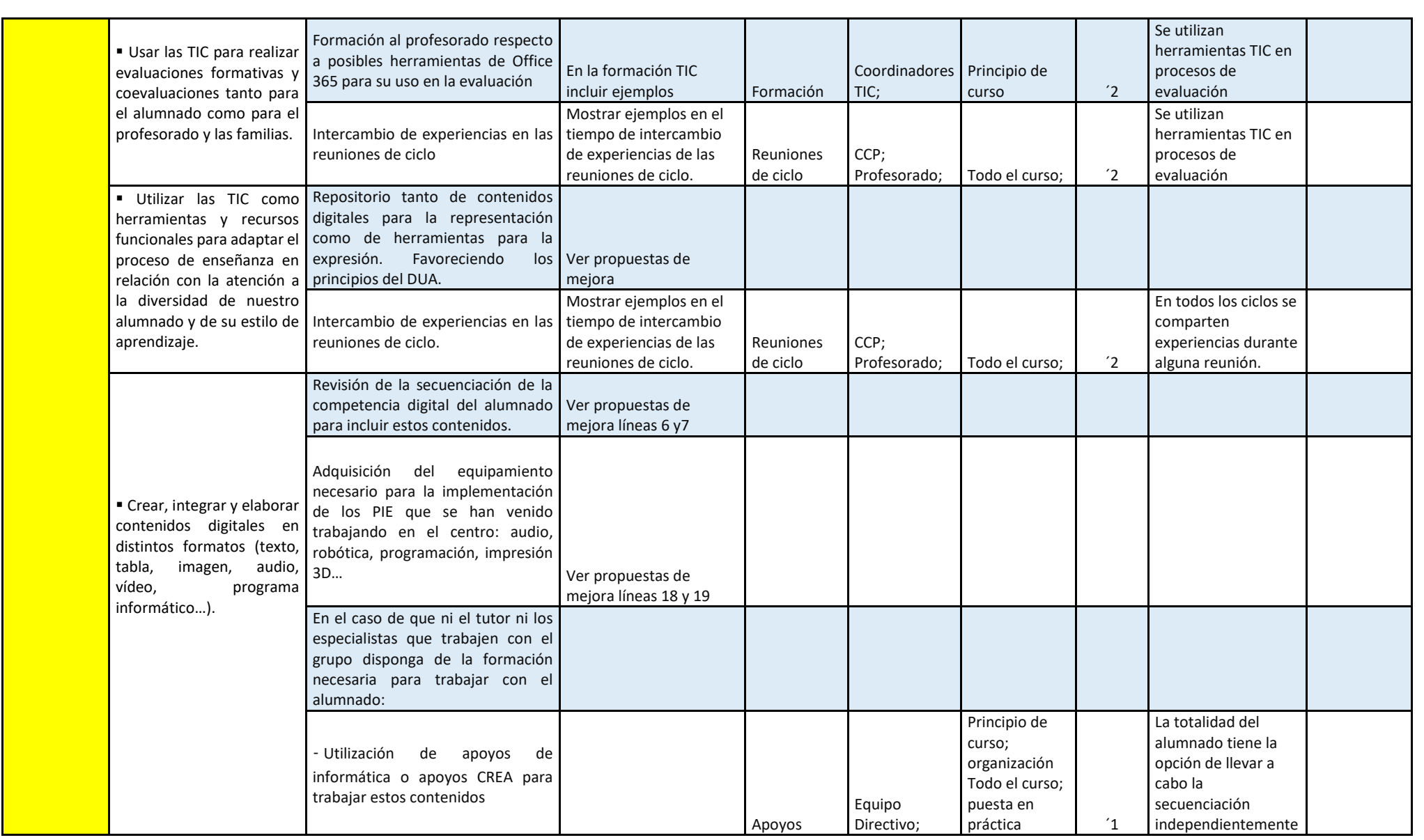

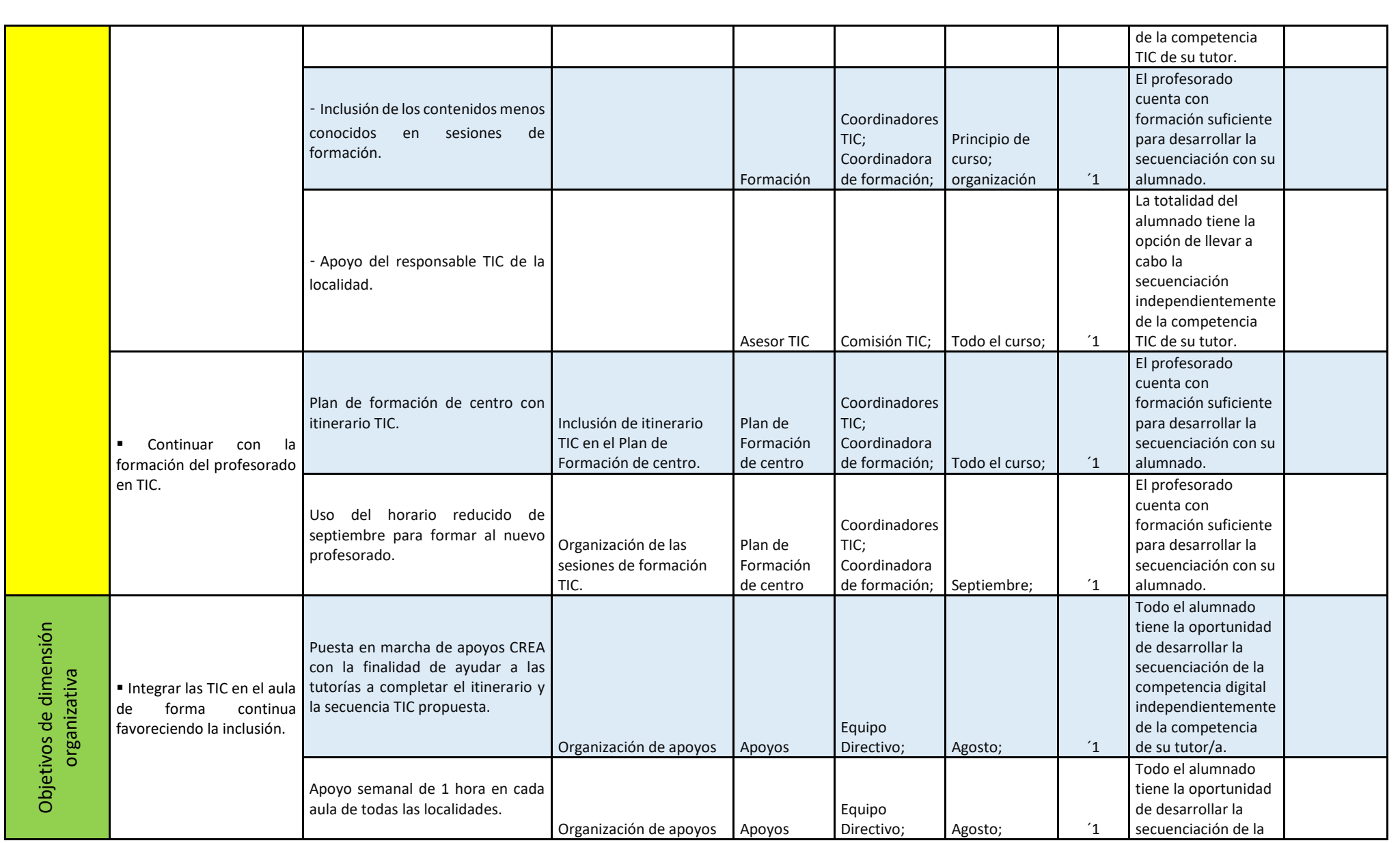

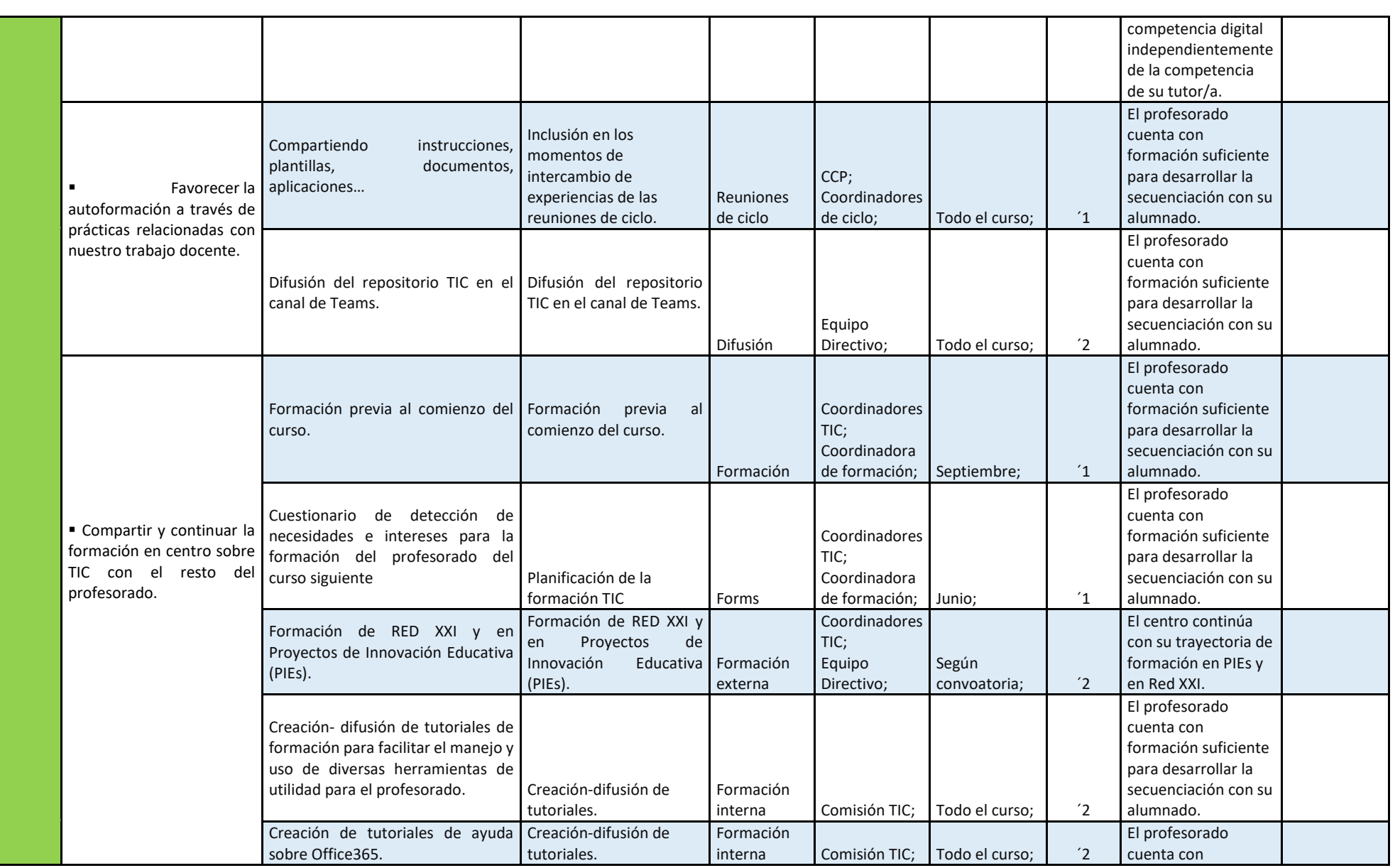

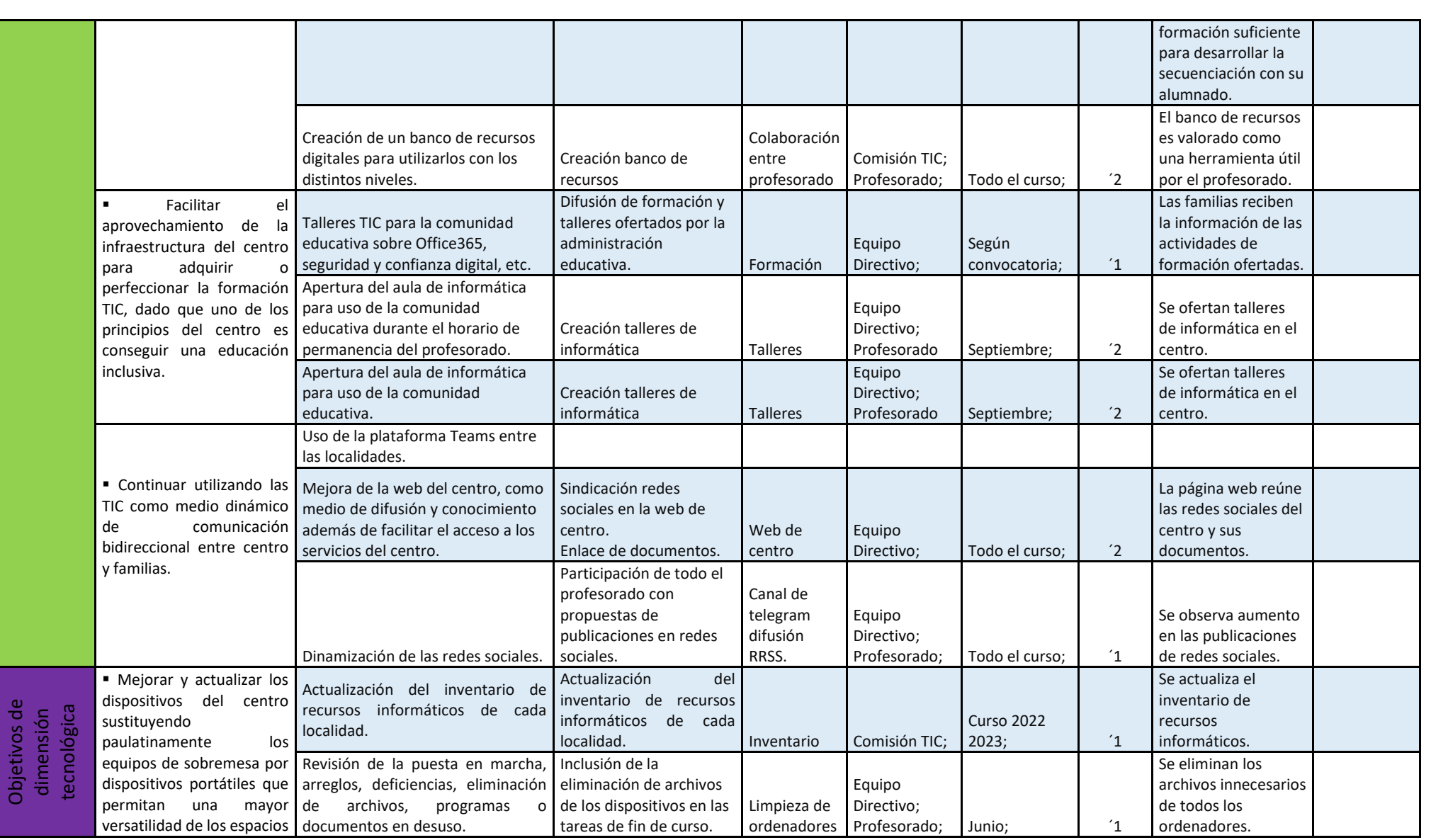

![](_page_42_Picture_136.jpeg)

# 6. ANEXO II: Funciones y encargad@s

<span id="page-43-0"></span>![](_page_43_Picture_132.jpeg)

![](_page_44_Picture_110.jpeg)

## 7. ANEXO III: Consentimiento informado

#### <span id="page-45-0"></span>**TRATAMIENTO DE IMÁGENES / VOZ DE ALUMNOS EN CENTROS DE TITULARIDAD PÚBLICA CURSO 2022/2023**

La rápida evolución tecnológica, así como la proliferación de plataformas de difusión de la actividad de los centros implica el tratamiento de datos de carácter personal de alumnos/as con finalidades distintas a la estrictamente educativa, por lo que **es necesario contar con el consentimiento de padres, madres y/o tutores de alumnos/as menores de 14 años o de los propios alumnos/as, si estos tienen 14 o más años**, para el tratamiento de estos datos.

La finalidad de este documento es:

• **Informar** a los padres, madres y/o tutores de los alumnos/as menores de 14 años y a los alumnos/as mayores de 14 del centro, del tratamiento que éste realizará de las imágenes/ voz de los alumnos/as.

• **Recabar el consentimiento** de padres, madres, tutores o alumnos/as como base jurídica que permitirá al centro el tratamiento de las imágenes/voz de los alumnos/as.

Con carácter previo a la firma del presente documento usted **deberá leer la información relativa a la**  protección **de datos de carácter personal** sobre el tratamiento de imágenes/voz de los alumnos en centros docentes de titularidad pública, **que se detalla al dorso del presente documento.** 

#### **Si el Alumno/a es menor de 14 años**:

![](_page_45_Picture_265.jpeg)

El/la alumno/a ................................................................................................ con DNI ..................................... en su propio nombre,

**CONSIENTE** al Centro..........................................................................................................................**el tratamiento de la imagen / voz** de su hijo / a, o **de mi imagen / voz** (si el/la alumno/a tiene 14 años o más), especialmente mediante fotografías, vídeos y podcasts para la radio con **la finalidad de difundir las actividades del centro,** en los siguientes medios:

(*Sólo se entenderá que consiente la difusión de imágenes/voz por los medios expresamente marcados a continuación):*

![](_page_45_Picture_266.jpeg)

## **INFORMACION SOBRE PROTECCIÓN DE DATOS TRATAMIENTO DE IMÁGENES / VOZ DE ALUMNOS EN CENTROS DE TITULADIDAD PÚBLICA DE LA COMUNIDAD DE CASTILLA Y LEÓN REGLAMENTO GENERAL DE PROTECCIÓN DE DATOS**

#### **REGLAMENTO (UE) 2016/679 DEL PARLAMENTO EUROPEO Y DEL CONSEJO, de 27 de abril de 2016.**

![](_page_46_Picture_227.jpeg)

# <span id="page-47-0"></span>8. ANEXO IV: Documento de redes. CRA El Pizarral

![](_page_47_Figure_1.jpeg)

# **Bernardos**

# **Juarros de Voltoya**

![](_page_48_Figure_1.jpeg)

# **Martín Muñoz de las Posadas**

![](_page_49_Figure_1.jpeg)

![](_page_50_Figure_0.jpeg)

# **Santa María la Real de Nieva**

# <span id="page-51-0"></span>10. ANEXO V: Tablas de secuenciación y evaluación

Este documento es la secuenciación de la competencia digital del alumnado del CRA El Pizarral.

Eliminando la columna de la derecha, duplicando las columnas del curso correspondiente tantas veces como sea necesario y añadiendo los nombres del alumnado en la fila nombres, obtenemos las tablas de evaluación para cada una de las clases del centro.

#### **Estos son los descriptores operativos de la competencia digital según la Decreto 38/2022 del 29 se septiembre por el que se establece la ordenación y el currículo de la Educación Primaria en la comunidad de Castilla y León.**

**CD1.** Realiza búsquedas guiadas en internet y hace uso de estrategias sencillas para el tratamiento digital de la información (palabras clave, selección de información relevante, organización de datos...) con una actitud crítica sobre los contenidos obtenidos.

**CD2.** Crea, integra y reelabora contenidos digitales en distintos formatos (texto, tabla, imagen, audio, vídeo, programa informático...) mediante el uso de diferentes herramientas digitales para expresar ideas, sentimientos y conocimientos, respetando la propiedad intelectual y los derechos de autor de los contenidos que reutiliza.

**CD3.** Participa en actividades o proyectos escolares mediante el uso de herramientas o plataformas virtuales para construir nuevo conocimiento, comunicarse, trabajar cooperativamente, y compartir datos y contenidos en entornos digitales restringidos y supervisados de manera segura, con una actitud abierta y responsable ante su uso.

**CD4.** Conoce los riesgos y adopta, con la orientación del docente, medidas preventivas al usar las tecnologías digitales para proteger los dispositivos, los datos personales, la salud y el medioambiente, y se inicia en la adopción de hábitos de uso crítico, seguro, saludable y sostenible de dichas tecnologías.

**CD5.** Se inicia en el desarrollo de soluciones digitales sencillas y sostenibles (reutilización de materiales tecnológicos, programación informática por bloques, robótica educativa…) para resolver problemas concretos o retos propuestos de manera creativa, solicitando ayuda en caso necesario.

#### Contenido

| NIVEL DE COMPETENCIA EN EL ÁMBITO DE LOS PROCESADORES Y LAS HERRAMIENTAS 2.0 PARA LA |  |
|--------------------------------------------------------------------------------------|--|

<sup>58</sup>

<span id="page-51-2"></span><span id="page-51-1"></span>![](_page_51_Picture_224.jpeg)

<span id="page-52-1"></span><span id="page-52-0"></span>![](_page_52_Picture_354.jpeg)

<span id="page-53-1"></span><span id="page-53-0"></span>![](_page_53_Picture_352.jpeg)

<span id="page-54-1"></span><span id="page-54-0"></span>![](_page_54_Picture_371.jpeg)

<span id="page-55-1"></span><span id="page-55-0"></span>![](_page_55_Picture_310.jpeg)

<span id="page-56-3"></span><span id="page-56-2"></span><span id="page-56-1"></span><span id="page-56-0"></span>![](_page_56_Picture_357.jpeg)

![](_page_57_Picture_389.jpeg)

![](_page_58_Picture_326.jpeg)

![](_page_59_Picture_118.jpeg)

<span id="page-60-0"></span>![](_page_60_Picture_259.jpeg)

![](_page_60_Picture_260.jpeg)

<span id="page-61-0"></span>![](_page_61_Picture_408.jpeg)